# تو**ظيف تقنيات الأجهز**ة المحمولة ف*ى* تقديم الخدمة المرجعية بالمكتبات ومراكز المعلومات **: الواتس آب "WhatsApp "نموذجا**

 **محمد عبد الفتاح كامل** باحث دكتوراه كلّية الآداب جامعة المنو فية

#### **المستخلص**

تهدف الدر اسة إلى الوقوف على التطبيقات التكنولوجية الحديثة للأجهزة المحمولة التي بدأت تنتشر في المكتبات ومراكز المعلومات وتلك التطبيقات تتمثل في استخدام الهواتف الذكية والأجهزة اللوحية في تقديم بعض الخدمات المكتبية مثل تقديم الخدمة المرجعية من خلال الرسائل القصيرة إلى جانب إتاحة بعض المكتبات لمواقعها الالكترونية وفهارسها عبر تلك الهواتف ، أيضا تلقى الدراسة الضوء على بعض التجارب العربية والأجنبية التي تمت باستخدام تلك التطبيقات ، كما يقوم الباحث بإجراء تجربة لتقديم بعض الخدمات المكتبية داخل مكتبة كلية الطب جامعة المنوفية باستخدام برنامج الواتس آب WhatsApp وفي النهاية تقدم الدراسة بعض المقترحات التي تساهم في توسيع وتعظيم الاستفادة من تلك التكنولوجيا داخل المكتبات ومراكز المعلومات.

#### تمهيد

يشهد العالم في الفترة الحالية ثورة هائلة في مجال الإتصالات والمعلومات وتلك الثورة تتمثل في تنامي تقنيات الاتصال السلكي واللاسلكي بين الأفراد والجماعات إلى جانب تطور تقنيات الوسائط المتعددة و الانترنت ووسائل الاتصال والبث عبر الأقمار الصناعية وتلك التقنيات حولت العالم الى قربة صغير ة كما تنامي دور المعلومات في النواحي الاقتصادية والاجتماعية والتكنولوجية.

وانعكست تلك التطورات على المكتبات حيث شهدت تحوٍلا مهما في خدماتها وطبيعة المعلومات التي تقدمها للمستفيدين وسعت الكثير من المكتبات إل<mark>ى استغلال التطور</mark>ات التكنولوجية في أداء الخدمات للمستفيدين وكان من ضمن تلك التقنيات الحديثة أجهزة الإتصالات المحمولة مثل الكمبيوتر المحمول والهاتف المحمول إضافة إلى الأجهزة اللوحية التي انتشر استخدامها بشكل واضح خلال الفترة الأخيرة ، وفى هذا الصدد أشارت احدى الدراسات ` إلى قيام 10% من المواطنين فى العالم العربى باستخدام التليفون المحمول في اتصالاتهم في حين يستخدم حوالي ٣% من هؤٍلاء السكان أجهزة الحاسب الآلي ، الأمر الذي دفع العديد من المكتبات الى استغلال تلك التقنيات في تقديم الخدمات المكتبية وذلك عن طريق إتاحة الدخول إلى مواقعها من خلال الهاتف المحمول أو من خلال الأجهزة اللوحية كما استخدمت الهواتف المحمولة في المساعدة في عملية حجز الكتب وإرسال التنبيهات للمستفيدين.

كل هذه العوامل تجعلنا ننظر إلى أجهزة الاتصالات المحمولة كبديل قوى ومنافس غير عادى لتقديم الخدمات المكتببة للمستفيدين .

#### **أهمٌة الموضوع ومبررات اختٌاره**

تكمن أهمية الموضوع في النواحي التالية : ۱۔ تتناول إحدي القضايا الهامة والتي تتمثَّل في ضرورة الاستفادة من التقنيات المتقدمة في عالم الاتصـالات في تقديم الخدمات المكتبية .

 ٔ زَى عبد تلهثدي . تلهكتبثت وتلحكوهة تٖلكترونَة عبر تلهثتؾ تلهحهول .هتثح

<http://www.ipisegypt.com/ArticleDetails.asp?MGID=6&VolID=35&ARID=276> > ]تلهبثشر تلخط ًعل]

- ٢- تلقى الضوء على كيفية الاستفادة مما نحمله في أيدينا من هواتف محمولة في إحداث نقلة نوعية في مجال المكتبات من خلال توظيفها في أداء الخدمات المكتبية بدلا من اقتصار استخدامها على إرسال واستقبال المكالمات الهاتفية
- -ٖ تتعرض تلدرتسة ْحد تلهوضوعثت تلتٍ لم تلق تٖهتهثم تلكثفٍ علً هستوي تلدرتسثت وتلبحوث العربية ، على الرغم من الاهتمام الكبير الذي حظيت به على مستوى البحوث والدراسات الأجنبية .
- ٤- المساهمة في تقديم خدمة أفضل وتحقيق أقصـي استفادة ورفع مستوى الخدمات التـي تقدمها المكتبات إضافة إلى المساهمة في تقليل الجهد البشري المبذول في المكتبة وذلك بتقديم بعض الخدمات بشكل الكتر و نے . .

كما تأتي أهمية الدراسة في سعى العديد من المكتبات إلى تطوير الخدمات التي تقدمها تماشيا مع التطورات التكنولوجية التي يشهدها العصر الحديث والتي تمثلت في انتشار الحاسبات الآلية وانتشار استخدام الهواتف الذكية وغيرها مما شجع العديد من المكتبات على البدء في تقديم خدمات جديدة مثل استخدام خدمة الرسائل القصيرة SMS في تقديم الخدمات المرجعية Mobile Reference ` حيث أصبح بإمكان المستفيد إرسال الأسئلة التي يود الإجابة عليها إلى المكتبة وتقوم المكتبة بالرد على تلك الأسئلة عن طريق الرسائل القصيرة ، كما استخدمت تلك التقنيات عن طريق العديد من أنظمة إدارة الخدمة المرجعية بالمكتبات ً مثل نظام Question Point ونظام LibAnswer ونظر RefTracker وتلك الأنظمة أتاحت للمستقيد إرسال استفساره إلى المكتبة التي تقوم بالإجابة عليه وإرسال الرد إلى الهاتف الخاص بصاحب الاستفسار .

**مشكلة الدراسة** 

على الرغم من الانتشار الواسع الذي حققته تطبيقات الهواتف الذكية في الكثير من المكتبات في دول العالم إلا أنه بالنظر الى واقع تلك التطبيقات في الدول العربية يظهر بوضوح مدى التأخر في الاستفادة من تلك التكنولوجيا وهذا التباطؤ سيؤدي إلى حرمان المستفيدين في تلك الدول من الفوائد الجمة التي تأتي نتيجة الاستفادة من تقنيات الأجهزة المحمولة في المكتبات .

#### **أهداف الدراسة**

**تهدف هذه الدراسة إلى :**

- -ٔ إلمثء تلضوء علً تلخدهة تلهرجعَة فً تلهكتبثت وهرتكز تلهعلوهثت.
- ٢- التعرف على تطبيقات الهواتف المحمولة في العديد من المجالات منها مجال المكتبات والمعلومات .
- ٣- تحديد مدى إمكانية تقديم الخدمات المرجعية بالمكتبات من خلال استخدام برنامج الواتس آب .WhatsApp
	- ٤- رصد المشاكل والصعوبات التي تحول دون الاستفادة من تلك التقنيات في المكتبات . -٘ درتسة تلفوتبد تلتً تعود علً تلهكتبثت هى جرتء تطبَق تلن تلتمنَثت.

**تساؤالت الدراسة** 

**تسعى الدراسة إلى اإلجابة على التساؤالت اَتٌة:** ١- ً ما الأسباب التي تدعو إلى استخدام الهواتف الذكية في تقديم الخدمات المكتبية ؟ ٢ - ما الخدمات التي يمكن تقديمها عبر استخدام تلك الهواتف ؟ -ٖ كَؾ َهكى تٖستفثدة هى برنثهج تلهحثدثة WhatsApp فً تمدَم تلخدهثت تلهرجعَة بالمكتبات ؟

**.** 

<sup>ٔ</sup> أميرة يحيى أنور. ا**لخدمة المرجعية باستخدام الرسائل القصيرة Text Messaging Reference Service. متاح [على الخط المباشر] <** [>http://alexlisdept.blogspot.com/2012/01/blog-post\\_19.html](http://alexlisdept.blogspot.com/2012/01/blog-post_19.html) ٕ

هحهود عبد تلستثر . نظم تدترة تلخدهة تلهرجعَة تلرلهَة فً تلهكتبثت.**Journal Cybrarians** .ع

المعبلة النولية لعلوم المكتبات والمعلومات . مج r ، ع ١ (يناير – مارس ٢٠١٥) ( ۳۰(بیسبر ۲۰۱۲)متاح [علی الخط المباشر]<br>[<http://www.journal.cybrarians.org/index.php?option=com\\_content&view=article&id=627:drs&catid=257:studies&Itemid=80](http://www.journal.cybrarians.org/index.php?option=com_content&view=article&id=627:drs&catid=257:studies&Itemid=80).

٤ - ما الفوائد التي تعود على المكتبات جراء استخدام تطبيقات الأجهزة المحمولة في تقديم خدماتها ؟ -٘ هث تلعوتبق تلتً توتجه تطبَق تلن تلتكنولوجَث دتخل تلهكتبثت تلهصرَة ؟

### **مجال الدراسة وحدودها**

تعالج الدراسة موضوع تقديم الخدمات المرجعية بالمكتبات عن طريق استخدام برنامج الواتس آب" WhatsApp" وفقا للحدود التالية

- ا**لحدود الموضوعية** : استخدام برنامج WhatsApp في تقديم الخدمات المرجعية وذلك من خلال دراسة مفهوم الخدمة المرجعية بالمكتبات إلى جانب تناول مفهوم الهواتف الذكية وأنظمة التشغيل الخاصة بها وتطبيقات تلك الهواتف في بعض المجالات مثل مجال الإعلام و الاقتصاد والمكتبات.
	- **الحدود الزمنٌة** : تتنثول تلدرتسة تمدَم تلخدهة تلهرجعَة بثستخدتم برنثهج WhatsApp وذلن فً الفترة من ١٢/٥/١٣/١ وحتى ١٠١٢/١٠/١
		- ا**لحدود المكانية** : مكتبة كلية الطب جامعة المنوفية .
- ا**لحدود الفئوية**: اقتصرت الدراسة على تقديم خدمة الإحاطة الجارية والرد على الاستفسارات والمساعدة في الاستعارة فقط باستخدام برنامج واتس أب WhatsApp .

### **منهج الدراسة وأدوات جمع البٌانات**

استخدمت الدراسة منهج البحث الميداني بهدف رصد الأوضاع المتعلقة بظاهرة معينة في الوقت الحاضر لتأييد إيجابياتها والوقفّ على السلبيات ووضع الخطط اللازمة لتقويمها . الى جانب استخدام المنهج الوصفى التحليلي الذي يقوم على وصف ورصد وتحليل واستقراء واقع خدمات الهواتف المحمولة في المكتبات .

#### **الدراسات السابقة**

<u>من خلال استعر</u>اض الإنتاج الفكري المتخصص في مجال المكتبات والمعلومات على المستوى العربي تبين أن هناك العديد من الدر اسات التي تتاولت الخدمة المرجعية بالمكتبات وما يتعلق بهـا مـن موضـو عات ً ولكن لا توجد دراسة بعينها تناولت تطبيقات برنـامج الـواتس آب فـي المكتبـات ومن أمثلـة الدراسـات ذات تلصلة :

- ۱- دراسة " **عبد الهادي "** في عام ١٩٩٥ <sup>١</sup> والتي تناولت بناء نظام خبير للخدمة المرجعية يصلح للتطبيق في مكتبة مركز المعلومات ودعم اتخاد القرار برئاسة مجلس الوزراء المصرى، وبدأت الدراسة بالتعريف بمكتبة المركز والدوافع التي تؤدي إلى الحاجة إلى نظام خبير في المكتبة وألقت الضوء على الذكاء الاصطناعي من حيث تاريخه واستخدام النظم الخبيرة في المكتبات في عرض تاريخي تحليلي لها. ثم عرضت الدراسة عدة أنظمة خبيرة كانت مستخدمة في مجال الرد على Xqertrule, Information Machine, Pointer, Ask Bart, Regis :هثل ستفسثرتتٖت وأشارت الدراسة لمميزات وعيوب كل منها مع تقديم نماذج توضيحية لشاشات كل نظام ، الى جانب تحليل واقع الخدمة المرجعية في مكتبة مركز المعلومات وهو ما نتج عنه اكتشاف أوجه القصور في النظام المطبق وقام الباحث بتصميم نظام خبير اشتمل على قاعدة معرفية وقاعدة بيانات ببلبوجرافية ومحرك بحث للنظام مزود ببعض المميزات مثل إضافة آراء الخبراء في المصادر المرجعية و تقسيم المراجع حسب أشكالها .
- ٢- تناولت دراسة " ا**براهيم** " <sup>٢</sup> التي أجريت عام ٢٠٠٥ تقييم بعض أشكال الخدمة المرجعية التفاعلية التي تقدمها المكتبات العربية والأجنبية من خلال مواقعها على شبكة الإنترنت وذلك من خلال إلقاء الضُّوء حول الخدمة المرجعية الرقمية من حيث التعريف والنشأة والتطور والمصطلحات وأشكال

<sup>ً&</sup>lt;br>ً زين الدين محمد عبد الهادي<sub>،</sub> بناء نموذج نظام خبير للخدمات المرجعية في مكتبة مركز المعلومات ودعم اتفاذ القرار رئاسة مجلس الوزراء .أطروحة ماجستير، جامعة القاهرة، كلية الآداب، قسم المكتبات والوثائق والمعلومات، ١٩٩٥.<br>` محمد يحيى إبر اهم الخدمة المرجعية القاعلية على شبكة الإنترنت في المكتبات الجامعية العربية .اطروحت ماجستير ، جامعة حلوان، كلية الآداب، قسم المكتبات

رالمعلومات، ٢٠٠٥.

تلهجلة تلدولَة لعلوم تلهكتبثت وتلهعلوهثت . هج ٕ ، ع ٔ )َنثَر – هثرس ٕٓٔ٘( - -ٖٔٔ

تقديم الخدمة وطرق تنفيذها ومتطلبات التنفيذ وكيفية التخطيط لها، حيث قامت الدراسة بتقييم الخدمة المرجعية الرقمية المقدمة في ٣٢ مكتبة جامعية في الوطن العربي وألقت الضوء حول احتياجات المستَفيد في المجتمع الأكاديمي من الخدمة المرجعية ووضعت الدراسة تصميما تجريبيا للخدمة المر جعية الركفية يمكّن تطبيقه في المكتبات الجامعية .

- ٣- في عام ٢٠٠٧ تناول **" عبد الرحمن"**` الخدمة المرجعية بمكتبات جامعة الإسكندرية بهدف تقييم تلك الخدمة حيث سلطت الدراسة الضوء على مكتبات الجامعة وأشارت الى الخدمة المرجعية المقدمة في المكتبة المركزية للجامعة ومكتبات الكليات وذلك بالاعتماد على مجموعة من الاستبيانات بهدف تقييم تلخدهة .
- ٤- في عام ٢٠١١ قامت **" داليا حسن "**` بتصميم برنامج متنقل للإرشاد الالكتروني بهدف تقديم المعلومات الكاملة عن كل جزء في المكتبة بشكل واضح عن طريق مادة مسموعة ومرئية قابلة للتحميل على أجهزة الكترونية صغيرة سهلة الحمل والاستخدام. حيث تناولت الدراسة في فصلها الأول تاريخ تكنولوجيا المعلومات والاتصالات في المكتبات الجامعية وتناول الفصل الثاني الإرشاد والتوجيه في المكتبات الجامعية حيث ركز على خدمة توجيه وتدريب المستفيدين نحو استخدام الخدمات المختلفة وتناول الفصل الثالث المكتبة المركزية الجديدة بجامعة القاهرة من حيث نشأتها وتطورها وإداراتها المختلفة وتناول الفصل الرابع تعريف المرشد المتنقل وأسباب الحاجة اليه في المكتبات وأهدافه ومميزاته وخطوات تصميمه وتناول الفصل الخامس المستَفيدون من خدمات المعلومات وتطبيق المرشد الالكتروني المتنقل <u>.</u>
- 0- أعد " ا**لزهيري "** "دراسة تناولت مجال النانو تكنولوجي بوصفه تقنية المستقبل للتعرف على إمكانية استثمار تلك التقنيات في مجال المكتبات من خلال تقديم خدمات جديدة تعتمد على أجهزة الهاتف المحمول وقدم الباحث العديد من نماذج الخدمات المقترحة التي يمكن تقديمها للمستفيدين بواسطة الهاتف المحمول مثل:
	- الإشعار ات الخاصة بالإعار ة
- خدمات الإحاطة الجارية خدمات الإعلام
- خدمة الأسئلة المر جعية
- خدمات التعاون بين المكتبات
- <sub>٦</sub>ـ تناولت دراسة "**فراج"** <sup>؛</sup> استخدام الهواتف المحمولة في الاتصال بشبكة الإنترنت ومتابعة البريد الاليكتروني والتحاور المرئبي والترفيه وغيرها من التطبيقات الحديثة ،وأظهرت الدراسة ضرورة الاعتماد على الهواتف الذكية في تقديم الخدمات المكتبية وأشارت إلى استخدام الهواتف المحمولة في تصفح المواقع الالكترونية التي صممت خصيصا من قبل بعض المكتبات للدخول اليها من خلال الهواتف المحمولة مثل مكتبة جامعة أدلفي ومكتبات ألبرتسونز بجامعة ولاية بويزي ومكتبات جامعة كالرولينا الشمالية وقدمت الدراسة بعض التطبيقات والأدوات التي يمكن الاستفادة منها في مجال التعليم مثل تطبيق التراثيات والذي يضم مجموعة كبيرة من المؤلفات التراثية الأوربية وتطبيق التاريخ – خرائط العالم - والذي يضم خرائط تاريخية بالغة الدقة لجميع مناطق العالم وتطبيق مبيو والذي بِتتِح كتاب الحقائق الخاص بمنظمة التعاون الاقتصادي والتنمية لعام ٢٠١٠ ويضم الاحصـاءات الإقتصادية والإجتماعية و البيئية الجارية .

ج<u>http://www.slideshare.net/drtalal/ss-4504717</u><br>ٔ عبد الرحمن فراج .تقنيات الهاتف الخلوي للمكتبات .قائمة بتطبيقات الهاتف الخلوي ومصادر للتطوير .دراسات المعلومات .ع۲۳ (بنابر ۲۰۱۲)ص ص ۲۲۹ -۸۴.

تلهجلة تلدولَة لعلوم تلهكتبثت وتلهعلوهثت . هج ٕ ، ع ٔ )َنثَر – هثرس ٕٓٔ٘( - -ٔٔٗ

**<sup>.</sup>** ٔ حمد مصطفى عبد الرحمن <sub>.</sub> الخدمة المرجعية بمكتبات جامعة الاسكندرية : دراسة تقويمية <sub>.</sub> اطروحة ماجستير <sub>.</sub> جامعة الاسكندرية ، كلية الأداب ،قسم المكتبات والمعلومات ٢٠٠٧.<br>' داليا محمود على حسن <sub>-</sub> ا<mark>لمرشد الإلكتروني المتنقل : دراسة تطبيقية على المكتبة المرسكة التحرية بالمعة القاهرة ، <mark>٢٠١١ .</mark><br>' طلال ناظم الزهيرى النانو تكنولوجي أفاق مستقبلية لبناء المكتبات الرق</mark>

**ثانٌا الدراسات األجنبٌة** 

- ۷- قامت Kristen A Bullard ` في عام ۲۰۰۳ بإجراء دراسة تقييمة لعدد ۱۰ مواقع لمكتبات بحثية تقدم الخدمة المرجعية الرقمية وقد اعتمدت الدراسة على معايير الجودة التي أصدرتها منظمة الخدمة المرجعية التخيلية وتم تقييم الخدمة المقدمة وفقاً لبعض المعايير مثل سهولة الإتلحة والخصوصية والسياسات ومن أبرز النتائج التي توصلت إليها الدراسة أن الخدمات المرجعية في المكتبات التي تم تقييمها قد حققت نتائج جيدة فيما يتعلق بوقت الاستجابة وسهولة الإتاحة والاستخدام للخدمة ، وأشارت الدر اسة الى أن الخدمات المقدمة تحتاج إلى مزيد من المعايير المقننة التي ستؤدي إلى رفع كفاءتها.
- ٨- في عام ٢٠٠٥ تناولت دراسة Eylem Ozkaramanli " تقييم الخدمة المرجعية التي تقدم عن طريق المحادثة في ١٠ مكتبات أكاديمية أمريكية في ولايتي أوهايو وبنسيلفانيا ، وناقشت قضايا متعددة تتعلّق بالخدمة المرجعية عبر المحادثة منها خصائص تقديم الخدمة عبر المحادثة وجدوى المقابلة المرجعية وقضايا تدريب وتأهيل أخصائي المراجع والبرمجيات التي تستخدم في تقديم الخدمة . وقد خرجت الدراسة بوضع معايير لتقييم الخدمة المرجعية المقدمة عبر المحادثة.
- ۹- تناولت دراسة Cassidy R Sugimoto <sup>٣</sup> التي أجريت عام ٢٠٠٧ تقييم الخدمة المرجعية الرقمية المقدمة في ١٢٨ مكتبة موسيقية جامعية وذلك من خلال تقييم شكلين من أشكال الخدمة المرجعية المقدمة في العينة المختارة هما البريد الإلكتروني والمحادثة الفورية، كما عقدت الدراسة مقارنة بين الشكلين – البريد الإلكتروني والمحادثة – وتبينٌ أن المحادثة تعد الشكل الأكثر تفاعلاً نظراً لأنها تضمن نوعا من التفاعل المباشر مع المستفيد وتتيح فرصة لتدريبه على كيفية الوصول والاستخدام للمصادر المرجعية التي تساعده في الإجابة على استفساره كما أنها توفر فرصة للمناقشة الموسعة حول الاستفسار وتقديم معلومات وافية عنه.
- ١٠-قدمت دراسة Joan.k Lippincott 'والتي أجريت عام ٢٠١٠ تحليلا لواقع استخدام الأجهزة المحمولة للحصول على المعلومات وليس فقط من أجل التواصل وقدمت الدراسة استعراضا للإمكانات التي تملكها الأجهزة المحمولة والتي يمكن الاستفادة منها في تقديم الخدمات المكتبية مثل استخدام الأجهزة المحمولة في قراءة الكتب الإلكترونية وفي تقديم الخدمات المرجعية وفي البحث في قواعد البيانات .
- د أشارت دراسة B.T. Sampath Kumar ° إلى النمو الهائل في عدد مستخدمي الهواتف المحمولة في العالم حيث وصل عددهم الى ٦.٥ مليار شخص في نهاية عام ٢٠١٢ و ألقت الدراسة الضوء على الدور الفعال الذي يمكن أن تقوم به الهواتف المحمولة في مجال المكتبات والمعلومات ومن أمثلة ذلك استخدام تقنية الرسائل القصيرة في إرسال تنبيهات لمستعيري الكتب لرد الكتب المستعارة وإرسال رسائل بقيمة الغرامات المستحقة في حالة عدم رد الكتب في موعدها وإمكانية تجديد الاستعارة عن طريق الرسائل النصية والدخول الى الفهارس الخاصة بالمكتبات عن طريق الأجهزة المحمولة وتلك الخدمات توفر الكثير من وقت وجهد المستفيد إلى جانب اتاحة الجوٍلات الافتراضية

**.** 

<sup>&</sup>lt;sup>1</sup> Bullard, Kristen A. Virtual reference service evaluation: An application of unobtrusive research methods and the Virtual Reference Desk's Facets of Quality for Digital Reference Service . Gollop, Claudia J. University of North Carolina ,School of Information and Library Science, 2003.

 $2$  Ozkaramanli, Eylem. Librarians' Perceptions of Quality Digital Reference Services by Means of Critical Incidents.PhD.,

Pittsburg University, School of Information Sciences, 2005.

<sup>&</sup>lt;sup>3</sup> Sugimoto, Cassidy R. Evaluating reference transactions in academic music libraries. M.A. University of North Carolina at Chapel Hill, School of Information and Library Science, 2007.

<sup>4</sup> Joan K.Lippincott, "A mobile future for Academic Libraries ,"Refrence Service Review 38, No 2 (2010) PP205-213.

<sup>&</sup>lt;sup>5</sup> B.T. Sampath Kumar. Application of Mobile technology in Library services.available {online}

<sup>&</sup>lt;www.inflibnet.ac.in/caliber2013/ppt/1\_7.pptx>

للمستفيدين وذلك لتعريفهم بخدمات المكتبة وأقسامها ومن أمثلة ذلك ما تقوم به مكتبة الكونجرس من إتاحة تطبيق الجولات الافتراضية للمستفيدين الذين يمتلكون أجهزة هواتف محمولة.

#### **االطار النظرى للدراسة**

تعة الخدمة المرجعية واحدة من الخدمات الرئيسية التي يتم تقديمها من خلال المكتبات ومراكز المعلومات بمختلف أنواعها وقد اهتمت الكثير من المكتبات بتقديم تلك الخدمة لتلبية احتياجات المستفيدين من المعلومات خاصة في ظل التطورات التكنولوجية الحديثة ، لذا تبدأ الدراسة بإلقاء الضوء على مفهوم الخدمة المرجعية وأقسامها ومراحل تطورها من الشكل التقليدي حتىي وصلت إلى الشكل الرقمي وأنمـاط تقديم الخدمة المرجعية الرقمية والأسباب التي أدت الى ظهور الخدمة المرجعية الرقمية . كما يتناول هذا الجزء الهواتف الذكية من حيث تعريفها و أنظمة التشغيل الخاصة بها وتطبيقاتها في العديد من المجالات مثل الاعلام والطب والاقتصاد ومجال المكتبات .

# مفهوم الخدمة المرجعية

تعد الخدمة المرجعية من أقدم خدمات المكتبات ظهوراً على الساحة ،حيث بدأت في الظهور عام ١٨٧٦م ل على يد الباحث "صاموئيل جرين " الذي قدم دراسة تناولت العمل المرجعي ودور مسئول المراجع ونبه إلى ضرورة ألا يقتصر دوره على تكوين وبناء المجموعات فقط ، بل يمتد إلى تقديم العون للقراء وتمكينهم من اختيار مصادر المعلومات التي تتلاءم واحتياجاتهم المعلوماتية.

وتعرف الخدمة المرجعية التقليدية بأنها "ذلك النوع من الخدمة بالمكتبة الذي يهتم اهتماما مباشر ا بمساعدة المستفيد على الحصول على المعلومات وفي استخدام مقتنيات المكتبة " وتُعد الخدمة المرجعية من أكثر الخدمات حيوية وٍ لا يمكن قيام أي مكتبة بدورها دون وجود قسم مراجع فهو يمثل العمود الفقري ٌْ هكتبة أو هركز هعلوهثت.

### أقسام الخدمة ا<u>لمرجعية</u>

1- ا**لخدمة المرجعية المباشرة** لا ويتم هذا النوع من الخدمة من خلال :

- خدمات المراجع والمعلومات والتي من خلالها يتم تقديم المساعدة الشخصية للمستفيدين من خلال المراجع الموجودة بالمكتبة و تختلف تلك الخدمة باختلاف المستفيدين المراد تقديم الخدمة لهم وباختلاف المكتبات ومراكز المعلومات .
- ب. **تعليم المستفيدين استخدام المكتبة** وهذا النمط من الخدمة يضم عدة أنشطة منها مساعدة المستفيدين في استخدام مجموعات المكتبة إلى جانب تخصيص جولات ومحاضرات داخل المكتبة لغر ض تعليمهم كيفية استخدام المكتبة .

**-0 الخدمة المرجعٌة غٌر المباشرة** 

يضم هذا النوع من الخدمة المرجعية العديد من الأنشطة التي يقوم بها أخصائي الخدمة المرجعية من أجل تَيْسِير مهمة وصول المستَفيد إلى أوعية المعلومات والاستفادة منها وذلك عن طريق التعاون مع المكتبات ومر اكز المعلومات الأخرى.

ومع انتشار استخدام التكنولوجيا الحديثة وتطبيقاتها في المكتبات ظهر ما يسمى بالخدمة المرجعية الرقميةّ والتـى تتم من خلال الإجابـة علـى الأسئلـة والاستفسارات المرجعية من خلال وسيط آلـى وتلك الخدمة تعد نتاجا للتطورات التكنولوجية الحديثة والتي أحدثت تغييراً في مفهوم الخدمة المرجعية آلتقليدية وأتاحت للمستفيدين توجيه أسئلتهم واستفساراتهم عبر الإنترنت دون قيود مكانية أو زمانية ودون الحاجة

**.** 

<sup>ٔ</sup> محمود عبد الستار <sub>.</sub> نظم ادارة الخدمة المرجعية الرقمية في المكتبات . Cybrarians Journal .- ع ۳۰ (ديسمبر ۲۰۱۲ ).- متاح على الخط المباشر <u>08–http://www.journal.cybrarians.org/index.php?option=com\_content&view=article&id=627:drs&catid=257:studies&Itemid<br>' أحمد السيد .درر أخصائي المكتبات في تنمية الوعي الثقافي للمجتمع من خلال المكتبات العامة .متاح [علي الخط </u>

[http://theinformationway.blogspot.com/2007/01/blog-post\\_17.html](http://theinformationway.blogspot.com/2007/01/blog-post_17.html) >

لزيارة مبنى المكتبة المادي وتلك الخدمة لم تعد تقتصر على المكتبات وحدها ۖ إنما تقدمها شركات وهيئات أخر ي بعضها ذات طابع تجاري. وتعرف الخدمة المرجعيّة الرقميّة بأنها ` "خدمة تهدف إلى التعامل مع المستفيدين واستفسار اتهم من خلال استخدام الحاسب الآلي وذلك لتقديم الخدمات للمستَفيدين في أي وقت وفي أي مكان" وتتميز الخدمة المرجعية الرقمية بالآت*ى* : <u>'</u> -ٔ تلخدهة تلهرجعَة تلرلهَة هٍ تلوجه تلهتطور وتلحدَث للخدهة تلهرجعَة تلتملَدَة. ٢- تتمحـور الخدمـة المرجعيـة الرقميـة فـي الـرد علـي أسـئلة واستفسـارات المسـتفيدين مـن خـلال الانتر نت و استخدام أنماط مختلفة لتقديم الخدمة. -ٖ تتضهى هث َطلق علَه خدهة تٔحثلةة أٌ تحَةل تلهسةتفَد وتربطةه بثلهصةثدر تلهنثسةبة ٖحتَثجثتةه المعلوماتية . ٤- أنها خدمة متلحة على مدار أربع وعشرين ساعة طوال أيـام الأسبوع دون اعتبار لأي حدود زيمانية أو مكانية. 0- إتاحة العديد من الخدمات التفاعلية التي تعتمد على الاتصـال في الزمن الحقيقي. -ٙ تتَح خةدهثت هوسةعة وإجثبةثت وتفَةة ٖستفسةثرتت تلهسةتفَدَى وذلةن لسةهولة تٖتصةثل بةثلخبرتء والاستشاريين في أي مجال. -7 تسهَل حصول تلبثحثَى وتلهستفَدَى علً تلهعلوهثت . ٨- قلصت الخدمـة المرجعيـة الرقميـة من ضـرورة الحضـور الشخصـي لمبنـي المكتبـة وذلك يمكن المستفيد من التعامل مع المكتبة من خلال منزله أو مقر عمله . -9 سثههت تلخدهة تلهرجعَة تلرلهَة فٍ دعم وتنشَط برتهج تلتعلَم عى بعد . أنماط توفير الخدمة المرجعية الرقمية<sup>"</sup> يمكن تقسيم أنماط الخدمة المر جعية الر قمة الي **- خدمة مرجعٌة ال تزامنٌة - خدمة مرجعٌة تزامنٌة أوال : الخدمة المرجعٌة الالتزامنٌة ومن أهم أشكالها -3 البرٌد االلكترونى البسٌط** حيث يتم تخصيص بريد الكتروني لأداء تلك الخدمة ۖ ولكن تلك الطريقة بعيبها عدم الفورية والبطء نتَبِجة عدم التفاعل المباشر ً بين المستفيد و أخصائي المر اجع **-0 تعبئة استمارة /نموذج للبرٌد االلكترونى Form Web** حيث يقوم المستفيد بكتابة الاستفسار الخاص به داخل صفحة مخصصة لذلك على موقع المكتبة وذلك يعطي المستفيد فرصة التفكير العميق كما تمنحه فرصة لتوضيح استراتيجية بحثَّه وتقديم

والبطء في الإجابة . **-1 استخدام النظم الخبٌرة System Expert** تعد النظم الخبيرة نوعا متقدما من أنماط الخدمة المرجعية الرقمة حيث يقوم النظام بتلقى السؤال وتَحويله الـي أخصائـي المراجع المناسب حَيْث يَجيب عليه ثم يعاود النظام ارساله للمستَفيد وَيتم الاحتفاظ بنسخة منه في القاعدة المرجعية الخاصة به لما في ذلك من توفير الوقت وتخفيف العبء على أخصائي المراجع.

بعض المعلومات الاضافية التي تساعد في فهم سؤاله ويعاب على تلك الطريقة عدم الفورية

 ٔ رضث هحهد تلنجثر . **مصادر المعلومات المرجعٌة المتاح على االنترنت :دراسة تقٌٌمٌة .**تطروحة دكتورتة ،جثهعة تلهنوفَة ٕٓٓ٘، .ص ٗٙ

٢ خدمات المعلومات فى البيئة الرقمية .ا**لمعلوماتية** .منّاح [ على الخط المباشر ] <h<u>ttp://informatics.gov.sa/old/details.php?id=218\_</u><br>" سوسن طه صليمى، بدوية محمد بسيونى ا**لخدمة المرجعية الرقمية بالمكتبات الوطنية :براسة تحلي** > www.kau.edu.sa/Files/12510/Researches/63340\_34354.pdf

**-2 قوائم األسئلة المتكررة FAQs**

وهي عبارة عن قوائم تضم الأسئلة التبي يتم طرحها بشكل مستمر وسبق الاجابة عليها فيتم حفظ تلك الأسئلة لتوفير الوقت والجهد ولتجنب تكرار الاجابة على نفس السؤال

**ثانٌا :الخدمة المرجعٌة التزامنٌة** 

وهي الخدمة التي تتطلب تواجد المستفيد وأخصائي المراجع معا ويمكن تقديم الخدمة المرجعية التزامنية من خلال ما يلي:

### **تقنٌات الحوار والدرادشة Reference Chat**

بدأت المكتبات في استخدام تقنيات الدردشة والحوار عام ١٩٩٩ بهدف السماح للمستفيد وأخصائبي المراجع بتبادل الرسائل الفورية وتتيح تلك التقنيات انشاء بيئة تحاورية للتفاعل بين المستفيد وأخصائبي المراجع من خلال الرسائل المكتوبة أو التحاور الصوتي وتتميز تلك الطريقة بالفورية والسرعة . **التصفح المشترك: Browsing -Co**

وتتم من خلال استخدام برمجيات تُمكّن مسئول المكتبة من التحكم في متصفح المستفيد لعرض النتائج الخاصة باستفساره وأثناء دفع مسئول المكتبة للصفحات المطلوبة وعرضها على متصفح المستفيد فان نافذة الحوار تظل مفتوحة داخل المتصفح الخاص بالمستفيد ومسئول المكتبة للسماح لهما باجراء محادثات بشأن الصفحات المعر وضنة .

#### **تطبٌقات الهواتف الذكٌة**

ظهرت الهواتف الذكية نتيجة للتطورات التي حدثت في الهواتف المحمولة بشكلها التقليدي والتي تحولت من مجرد أداة لاستقبال المكالمات فقط الى أجهزة يمكن من خلالها <mark>متابعة النشرات الإخبارية ومشاهدة</mark> القنوات التليفزيونية وإرسال وا<mark>ستقبال البريد الالكترون<sub>ت</sub> وتعرف ال<sub>ع</sub>واتف</mark> الذكية بأنـها<sup>\</sup> "الـهواتف التـي تتيح خدمات إضافية تتجاوز مفهوم الاتصالات الصوتية والرسائل القصيرة لتقدم خدمات الولوج إلى الشبكة العنكبوتية وإتاحة تطبيقات الفيديو ومشاهدة القنوات التلفزيونية والمكالمات المرئية" .

### أنظمة تشغيل الهوات**ف** الذكية

ا . **نظام تشغيل ويندوز موبايل Windows Mobile Operating System " هو نظام تشغيل** خاص بأجهزة التليفون المحمول ويحتوي على العديد من التطبيقات التي تخدم الهواتف المحمولة ويمكن لهذا النظام العمل على الحاسبات الكفية والهواتف الذكية وبعض أجهزة الكمبيوتر المدمجة في السيار ات و هو مصمم لكي يكون نسخة مشابهة لنسخة الويندوز في الحاسبات المكتبية .

ويرجع تاريخ هذا النظام الى شركة مايكروسوفت التي أصدرت نظام Windows Mobile 2000 وبعده ظهر نظام 2002 Windows Mobile تلاه 2003 windows mobile وأتَّى بعده 2005 mobile windows ثم SE 2003 Mobile Windows وبعد ذلن بعثم وتحد أصدرت هثَكروسوفت2006 mobile windows ثم نظثم 6.1 mobile windows ونظثم windows 6.5. mobileوكثى هى أحدث إصدترتت هذت تلنظثم هو وَندوز فوى 8 وتلذي َعد نسخة هتطورة هى نظام ويندوز موبايل ويتميز بالاتبي :

- واجهة ويندوز ٨ عبارة عن مربعات تفاعلية، حيث يمكن رؤية الأحداث بداخلها بدون فتحها .
- يعد متَجر برامج مايكروسوفت هو الثالث من حيث عدد التطبيقات بعد متجر جوجل ومتجر أبل، حيث وصل عدّد التطبيقات إلى ١٣٠ ألف تطبيق، ويخضع متجر برامج مايكروسوفت للرقابة قبل النشر وذلك لحماية المستخدمين من الفيروسات والبرامج المقرصنة وغيرها .

1

<sup>ٔ</sup> عامر سعد <sub>.</sub> ا**لهواتف النقالة الذكية وكيفية عملها.** مجلة المعلوماتية .ع 79(٢٠٠٨)بوليو ) متاح [ على الخط المباشر ] <http://www.infomag.news.sy/index.php?inc=issues/showarticle&issuenb=29&id=595> ّ أنظمة تشغيل الهواتف الذكية متاح [على الخط المباشر |< http://os2a.pbworks.com/w/page/6076151/ >

- وضعت شركة مايكروسوفت معايير للشركات المصنعة للهواتف لضمان جودة النظام وسرعته ولضمان الأداء المتميز للتطبيقات،وتتمثَّل تلك المعايير في مقاييس محددة للشاشات والمعالج ‖CPU―وكذلن هحرن تلجرتفَكس ‖GPU ―وحجم تلذتكرة.
- َتهَز تلنظثم بوجود ركى تْطفثل ‖Corner s'Kid ―وهً هَزة عند تفعَلهث تهكى تلطفل هى اللعب في الجهاز وتشغيل ملفات الصوت والفيديو ولكن بغير حذف أي من البيانات الموجودة على الجهاز .
	- النظام مدمج فيه برنامج سكاي بي Skype مما يتيح اجراء محادثات الفيديو .
- أضافت مايكروسوفت ميزة النسخ الاحتياطي التلقائي مثل الموجودة في أجهزة أبل وهي تسجل قائمة الأسماء في الجهاز والتطبيقات المحملة والاتصالات ومواقع الإنترنت المفضلة والمذكرات والصور والرسائل القصيرة ليتم حفظها في سحابة مايكروسوفت

.ٕ **نظام تشغٌل بالك بٌرىSystem Operating BlackBerry** ٔ

[ع](http://www.promisr.com/showthread.php?t=7375)بارة عن نظام تشغيل مخصص لبعض أنواع المهواتف الذكية وهذا النظام تم تطويره من خلال شركة Research In Motion حيث يتميز بالعديد من الخصائص منها خاصية تعدد المهام إلى جانب وجود شاشة حساسة للمس وأيضا يتميز بقدرته الفائقة على التعامل مع أنظمة البريد الالكتروني.

- .ٖ **نظام تشغٌل سٌمبٌان <sup>0</sup> Symbian Operating System**  نظام تشغيل سيمبيان هو واحد من أنظم[ة](http://www.promisr.com/showthread.php?t=7375) التشغيل الخاصة بالهواتف المحمولة الخاصة بأجهزة نوكيا والهواتف الذكية وهو مصمم للعمل على معالج إيه أر إم. وهو نظام غير مفتوح المصدر.
	- **Samsung Bada نظام** .ٗ

نظام Samsung Bada عبارة عن نظام خاص بتشغيل الهواتف الذكية من إنتاج شركة سامسونج وهو مخصص للعمل على الأجهزة الخاصة بشركة سامسونج فقط وتم اصدار هذا النظام عام ٢٠١٠

### . **.3 نظام تشغٌل IOS 1**

عبارة عن نظام من إنتاج شركة أبل ويتميز بكثرة التطبيقات ولكن معظم تلك التطبيقات مدفوعة الثمن ويضم متجر تطبيقات أبل ما يزيد عن ٨٠٠ ألف تطبيق منها ٢٢٥ ألف تطبيق مخصص للجهاز اللوحي – الأيباد- و عُرف هذا النظام منذ بداياته باسم Iphone Osx وتم إطلاقه عام ٢٠٠٧ ويعد من أفضل الأنظمة الخاصة بالأجهزة اللوحية ويتميز بالعديد من المميزات منها دمج موقع الفيسبوك مع النظام حيث يمكن للمستخدم تحديث الحالة الخاصة به ورفع الصور ومزامنة الأسماء ودمج نظام الاجتماعات التي تم وضعها على الفيسبوك وربطها ببرنامج التقويم الخاص بنظام iOS والنظام مجهز بالعديد من التطبيقات الافتراضية مثل الملاحظات وجهات الاتصال والبريد والتقويم والصور والأفلام والموسيقي ومتجر التطبيقات والخرائط والحاسبة والساعة والطقس والبورصة. وفي بداية نشأة هذا النظام كانت شركة أبل تعتمد على جوجل في استخدام خرائطها لكن منذ اصدار النسخة iOS 6 أصبح لهذا النظام الخرائط الخاصة به حيث يتيح تحديثا مباشر ا لحالة المرور ووضع نقاط للأماكن المثير ة للاهتمام وخاصية الإرشاد الدقيق كما يدعم نظام الخر ائط بر سومات ثلاثية الأبعاد BD كما يتيح النظام خاصية الأوامر الصوتية حيث يمكن من خلاله إصدار بعض الأوامر الصوتية مثل إجراء مكّالمة وإرسال رسالة والبحث من خلال الإنترنت واطلاق التطبيقات وتفقد البريد والتقويم ومعرفة حالة الطقس والتصفح من دون إنترنت ودعم نظام المواصلات العامة.

**<sup>.</sup>** ٔ <http://iphoneislam.com/2013/03/smartphone-os-vol-1-blackberry-10/25977>

<sup>ٕ</sup> حرج تلهوتتؾ تلذكَة Os Symbian. تلهجلة تلهعلوهثتَة هتثح ] علً تلخط تلهبثشر[ >

http://informationmagazine.wordpress.com/tag/symbian-os/>كالمعاطية http://informationmagazine.wordpress.com/tag/symbian-os/<br><sup>"</sup> ماذا تختار بين أنظمة للهواتف الذكية Os,Android و غيرها . البوابة العربية للأخبار التقنية .متا [blogging/85359.html](http://www.aitnews.com/technology-blogging/85359.html) >

تلهجلة تلدولَة لعلوم تلهكتبثت وتلهعلوهثت . هج ٕ ، ع ٔ )َنثَر – هثرس ٕٓٔ٘( - -ٔٔ9

**٦. نظام تشغيل أندرويد `** عبارة عن نظام تشغيل لأجهزة ال<sub>ك</sub>واتف الذكية بدأت بتطويره شركة صغيرة لَيكون أول نظام تشغَيَّل للهواتف المحمولة ويرجع تاريخ هذا النظام الى عام ٢٠٠٥ حَينما اشترت جوجل هذا النظام من المطورين الأساسيين وتّم الإعلان الرسمي عنه في نوفمبر ٢٠٠٧ وذلك بالتزامن مع انطلاق التحالف المفتوح للهواتف النقالة. والذي كان من أهم أهدافه هو تشكيل ووضع مقابيس جديدة لأجهزة الهواتف المحمولة وكان نظام أندرويد هو أول مشروع تم الاعلان عنه من خلال تلك المجموعة التي ضمت شركات كبرى مثل سامسونج وموتوريلا وانتل وتوشيبا وفودوافون ويتميز نظام الأندرويد بالمجانية وبأنه مفتوح المصدر وهو مصمم للأجهزة ذات شاشات اللمس كالهواتف الذكية والحواسب اللوحية كما يتميز بتطبيقاته المتنوعة مثل استعمال الخرائط الجغرافية وإدارة شفرات الفيديو المفتوحة و هناك العديد من الأسباب الت*ي* وقفت وراء نجاح هذا النظام منها : ١ ـ وقوف العديد من كبرى شركات تصنيع الهواتف المحمولة وراء هذا النظام ٢ ـ يتميز بأنه نظام مفتوح المصدر مما يمنّح المطور بن امكانات كبير ة في التعديل و التطوير <u>.</u> 5- يتميز بالدمج مع خدمات جوجل مثل بريد Gmail والمفكرة وجي توك ٤- يستخدم لتخزين البيانات وكذلك النسخ الخفيفة من <u>قواعد البيانات المتر ابطة</u> كما أنه يستخدم خدمات جوجل السحابية ك 0- يدعم <u>خدمة الرسالة القصيرة SMS وخدمة ر</u>سائل الوسائط المتعددة MMS . ٦- يدعم العديد من اللغات من بينها اللغة العربية<sub>.</sub> Y- يعتبر نظام اندرويد نظام آمن حيث يوفر العديد من تطبيقات الحماية من الفير وسات . ^- يتيح عشرات النماذج من لوحات المفاتيح وذلك للمساهمة في سرعة الإدخال كما يقدم مصححاً إملائيا ونظام للتنبؤ بالكلمات . تطبيقات الهواتف المحمولة ف*ى* مجالات الحياة المختلفة انتشرت التطبيقات الخاصة بالهواتف المحمولة في الكثير من مجالات الحياة المختلفة كان منها مجال التعليم والاقتصاد والاعلام والصحة والمكتبات وهنا يستعرض الباحث نماذج لتلك التطبيقات **-3 استخدام الهاتف المحمول فى التعلٌم**  أشارت إحدى الدراسات إلى أن هناك العديد من المميزات لاستخدام الهواتف المحمولة في مجال التعليم منها: <sup>٢</sup> ١- يمكن من خلال الهواتف المحمولة بث المحاضرات والمناقشات مباشرة إلى الطلاب في مكان تواجدهم ، كما يمكن للطلاب من خلاله التفاعل مع بعضهم البعض ومع المعلم. -ٕ َهكى بثستخدتم خدهثت تلرسثبل تلمصَرة SMS تلتوتصل هع تلطٗج بشكل أَسر وأسرع وتتَح تلك الخدمة للطلاب استقبال الإعلانات أو القرارات الإدارية ومعرفة موعد الامتحانات وتتميز تلك الخدمة بالسرعة والسهولة عن المحادثات المهاتفية أو البريد الإلكتروني . ٣- تمكن الهواتف المحمولة المعلمين من استعراض واجبات وعمل الطلاب ، كما يمكن للطلاب من خلالها معرفة نتائج تقويم المعلمين لتلك الواجبات. ٤- ُيساعد على تحقيق التواصل المباشر بَين أطراف العملية التعليمية - الطالب والمؤسسة التعليمية وأولياء الأمور- حَيْث يستطيع أولياء الأمور أن يتسلموا متابعة دورية لنتائج أبنائهم . ۔<br>` تعريف بنظام الاندرويد ومميز اته . مجلة لغة العصر . متاح [ على الخط المباشر ] http://loghatalasr.ahram.org.eg/NewsContent/>

<sup>&</sup>lt;sup>7</sup> الخدمات السحابية مصطلح يشير الى الخدمات التي تتم عبر أجهزة وبرامج متصلة بشبكة خوادم تحمل اقصائه تصنعت تحصل التصالها بشكل دائم دون انقطاع، مع أجهزة مختلفة (كومبيوتر، جهاز لوحي، هواتف ذكية وغيرها) و يتم الدخول إليها من أي مكان وفي أي زمان.<br>' جمل على الدهشان ،مجدي محمد يونس <sub>-</sub> التعليم بالمحمول" Mobile Learning "صيغة جديدة للتعليم عن بعد .مجلة الجالية . متاح على

[http://www.aljaliah.net/articles-action-show-id-59.htm>](http://www.aljaliah.net/articles-action-show-id-59.htm)

- ○- يضمن استخدام تلك التقنيات مشاركة أكبر للطلاب نظر ا لاستخدامهم لتلك الأجهزة بشكل مستمر في حياتهم اليومية ، إلى جانب سهولة وضع الكثير من الأجهزة المتنقلة في الفصل الدراسي بدلا من وجود أجهزة الحاسب الآلي والتي تتطلب مساحة كبيرة .
- ٦- تمكن هذه الأجهزة أطراف العمَّلية التعليمية من المشاركة في تنفيذ العمليات والمهام في صورة جماعية (تشاركية) بحيث يمكن للطالب والمعلم تمرير الجهاز ببنهم أو استخدام خيار الأشعة تحت الحمراء أو استخدام تقنية البلوتوث في توزيع العمل على الطلاب بسهولة.

ويمكن تقديم العديد من الخدمات التعليمية باستخدام الـهواتف المحمولة وذلك من خلال<del>.</del>

ا- خدمة الرسائل القصيرة (Short Messages Service (SMS <sup>)</sup>

لثهت إدترتت تلتعلَم فً بعض تلدول بتمدَم تلن تلخدهة فً نظثههث تلتعلَه،ٍ فعلً سبَل تلهثثل لثهت وزارة التعليم النيوزلندية بتفعيل استخدام النعلم النقال (Mobile Learning) عن طريق الرسائل النصية القصيرة عبر موقع أطلقت عليه StudyTXT 'بحيث يقوم الطالب بإرسال رسالة محمول لرقم خدمة الموقع طالبا بعض المعلومات البسيطة عن معلومة معينة ، وقد لاقت تلك الخدمة رواجأ كبيرا بين المدارس والطلاب في نيوزيلندا وأثبتت فاعليتها حيث يقوم المدرس بطرح سؤال للطلاب ويطلب منهم إرسال إجاباتهم عن طريق رسائل المحمول لموقع الخدمة وهذا الموقع يقوم بارسال ر سالة للطالب تبين مدى صحة إجابته.

**-0 خدمة الوسائط المتعددة MMS 1**

خدمة رسائل الوسائط المتعددة عبارة عن تقنية تستخدم في إرسال واستقبال الرسائل النصية والمصورة أو الملفات الصوتية وملفات الفيديو وبمحتوى أكبر مما هو عليه في الرسائل القصيرة SMS، وما يميز ها عن الرسائل القصيرة العادية أنها تتيح للعميل إمكانية إرسال مُحتوى يصل حجمه الى ۱۰۰ كَيلو بايت في الرسالة الواحدة بينما لا يتعدى حجم الرسالة القصيرة ٤٠ ١بايت فقط ويمكن باستخدام تلك الخدمة تبادل الرسائل النصية ولقطات الفيديو والرسوم المتحركة والصور الملونة .

#### **Wireless Application Protocol (WAP) الواب خدمة-1**

الواب عبارة عن بيئة <mark>استخدام ومجموعة قواعد اتصال خاص</mark>ة بأجهزة الاتصال اللاسلكية تم تصميمها بمواصفات معيارية من أجل توحيد أسلوب عمل وطريقة وصول الأجهزة اللاسلكية إلى الإنترنت حيث بقوم بتحويل صفحات الإنترنت المصممة للكمبيوتر ليجعلها صغيرة بشكل يناسب شاشات الهواتف المُحمولة أو الأجهزة الإلكترونية المحمولة الأخرى ، الأمر الذي يسهل عملية نقل وتبادل البيانات والاستفادة من بقية خدماتها المختلفة مثل البريد الإلكتروني ومجموعات الأخبار وخدمات المعلومات المختلفة ووسائل التسلية والثقافة وأعمال البنوك وتلك الخدمة تمكن الطالب من الاستفادة من المكتبات الإلكترونية والكتب الإلكترونية والمحادثات ذات الاتصال المباشر وخدمات المعلومات الأخرى والبرامج الثقافية المختلفة

**-2 خدمة االتصال الالسلكً البلوتوث Bluetooth 2**

**تقنية البلوتوث** عبارة عن تقنية للتواصل عبر موجات راديو وبروتوكول اتصالات صممت لإحلال الربط بين الأجهزة المختلفة بواسطة الأسلاك بطريقة جديدة تعتمد على الاتصال اللاسلكي، ويغطي البلوتوث مساحة جغرافية تمتد من المتر الواحد إلى المائة متر وذلك يعتمد على طبيعة الجهاز المرسل والمستقبل ومدى فوة إشارة البلوتوث ويمكن الاستفادة من تلك الخدمة في العملية التعليمية في زيادة التواصل بين الطالب وأستاذه من خلال تقديم التقييم الفوري والرد على استفسارات الطلاب بصورة

<sup>1</sup> ً فايق بن سعيد على الضرمان الغامدي .استخدام التعليم المتنقل في تنمية المهارات العملية والتحصيل لدي طلاب حامعة الباحة . oybrarian Journal . ع ۱۳ (يونيو ٢٠١٣) حاص الخط المباشر ح [http://www.journal.cybrarians.org](http://www.journal.cybrarians.org/) >

فورية حيث يمكن لمدرس المادة تحضير تقييمات قصيرة وفورية لمحاضرات يختارها هو خلال الفصل الدراسي ومن ثم يتم عرض هذه التقييمات للطلاب أثناء المحاضرة المختارة عن طريق واجهة خاصة في هاتف الطالب والغرض من تلك الخدمة هي الوقوف على مدى استَيعاب الطالب للمعلومات التي تلقاها.

### **الهواتف المحمولة فى مجال االقتصاد**

تقوم المصـارف بدور هام في تحريك الاقتصـاد في جميع دول العالم ومع التطور التكنولوجي تم ابتكار تطبيقات جديدة للخدمة المصرفية تتسم بالكفاءة والسرعة فى الأداء والسهولة وخفض التكلفة مثل أجهزة الصرف الألـى ونقاط الببيع الإلكترونية بالإضافة إلى إمكانية القيام بمعظم الأعمال المصرفية عبر شبكة الإنترنت من خلال الكمبَيوتر الشخصي "Home Banking" والتي وفرت الوقت والجهد لعملاء المصارف وتؤمن لهم إجراء العمليات بسهولة ويسر مثل فتح الحساب والحصول على بطاقات ائتمان ودفع الفواتير ونقل أموال بَين الحسابات وذلك طَلِّه ساعات اليومّ ، كذلك ظهرت حديثًا خدمات البنك المحمولّ MOBILE BANKING في بعض الدول والتي تعتبر من أحدث التطبيقات الإلكترونية الجديدة وتتم الخدمة فيه عن طريق ًإرسال رسائل فصيرة عبر المحمول بشكل يومي أو اسبوعي بالتغيرات التي تحدث في حساب العميل وذلك نظير اشتراك مالي شهري بسيط يخصم من حساب العميل كذلك بِتيح هذا البنك للعميل إمكانية الاستعلام عن الحساب ومعلومات بطاقات الائتمان ودفع فاتورة بطاقة الائتمان ،إلى جانب تحويل الأرصدة بين الحسابات الداخلية ومعرفة أماكن ماكينات الصرّف الألبي ، بالإضافة إلى الاطلاع على أسعار العملات الأجنبية والبورصة .

# **مزاٌا استخدام الهواتف المحمولة فى القطاع االقتصادى**

- فعالية إدارة الوقت وسرعة الاستجابة لمتطلبات الخدمة وتوفير الوقت والجهد.
	- بتِتِح تقديم خدمات كثير ة ومتعددة كما يحقق سرية الحسابات ...
- الإنتاجية وفعالية الأداء حيث يمكن الاعتماد على التليفون المحمول في تجاوز معوفات الإنتاج و الأداء
- تقليل الكثير من التكاليف عن عاتق البنك حيث يعفى البنك من أعباء فتح فروع جديدة ويتيح تقديم الخدمة إلى عدد كبير من العملاء والقضاء على الزحام .
	- سهولة استخدام الخدمة قباسا ببعض الخدمات الأخرى .
- الحد من عمليات الاحتيال التي يقوم بها قراصنة المعلومات والذين يقومون بتحويل مبالغ مالية من حسابات بعض العملاء لحساباتهم الشخصية استغلالا منهم لعدم قدرة بعض العملاء على عمليات المتابعة الدورية لأرصدتهم البنكية خاصة التي يمر عليها فترة كبيرة من الزمن .

**الهواتف المحمولة فى القطاع الطبى Health Mobile**

والمقصود بهذا المصطلح هو تأدية الرعاية الصحية عن طريق استخدام الهواتف المتنقلة، والأجهزة اللوحية ،وظهرت تلك التطبيقات كنتيجة فعلية لما تواجهه حكومات البلدان النامية والمتقدمة من تحديات تتمثَّل في ارتفاع تكاليف الرعاية الصحية وانتشار العديد من الأمر اض المعدية والحاجة إلى تدعيم فرص الحصول على خدمات الرعاية الصحية.

## **ولتلك التكنولوجٌا العدٌد من الممٌزات منها**

- توفير الخدمات الصحية بشكل سريع.
- التغلب على النقص في عدد العاملين في القطاع الطبي.
- زيادة فرص حصول المواطنين على خدمات الرعاية الصحية عالية الجودة والكفاءة.

<sup>۔&</sup>lt;br>` مصطلح يطلق على الخدمات المصرفية الحديثة التي تؤدي لعملاء البنك من خلال التليفون المحمول ، حيث يتيح للعبلة متابعة حسابه المالي لدي البنك عن طريق جهاز<br>` لتليفون المحمول الخاص به كما يتيح له امكانية فتح حساب ، إتمام عمليات البيع أو الشراء ، ودفع فواتير ونقل أموال بين الحسابات.

- المساهمة في استغلال الموارد بطريقة أكثر فعالية والمساهمة في تحسين سير العمل و تحسين نوعية الرعاية المقدمة للمرضى .
- يمكن للحكومات أن تقدم ر عاية أفضل لعدد أكبر ً من المو اطنين بتكاليف أقل. ومن أشهر استخدامات الهواتف المحمولة في تقديم الخدمات الصحية ما حدث في أوغندا 'والتي استخدمت تكنولوجيا الهواتف المحمولة لتوعية ملابين الأشخاص من مخاطر فيروس نقص المناعة البشرية(الإيدز) حيث تعانى أوغندا من مشكلة نقص المعلومات عن مرض الإيدز ويبلغ معدل الإصابة بفَيروس نقص المُناعة البشرية 370 شُخصاً في اليوم وهو معدل مرتفع للغاية. لذا تم استخدام تكنولوجيا الهواتف المحمولة متمثلة في الرسائل النصية القصيرة لتوعية ملايين الأشخاص وذلك من خلال مشروع أطلق عليه "Text to change" من خلال إرسال معلومات عبر الهواتف المحمولة بغرض زيادة الوعى بفيروس نقص المناعة البشرية وحث المشاركين على استعمال خدمات المشورة والفحص.

### **الهواتف المحمولة فى مجال اإلعالم**

أتاح استخدام الهاتف المحمول كأداة إعلامية جديدة العديد من الأشكال الجديدة في نقل المعلومات بين الأفراد نظراً لما يحقِّه من تفاعلية مع الجمهور المستخدِم للخدمات الإعلامية المقدمة عبر الهاتف المحمول وقد ظهرت هذه الإستفادة بشكل واضح في عام ٢٠٠٦ بظهور الجيل الثالث من الهواتف المحمولة التي تعمل على نقل مواد مرئية بدرجة عاليّة من النقاء مع إمكانية استخدام تلك الأجهزة في تسجيل الأحداث الهامة واستقبال البث التليفزيوني وبث المعلومات من خلال الهاتف المحمول مما أدى إلى ظهور الخدمات الإخبارية التي تقدم للمستفيدين عبر الهواتف المحمولة مثل (الطقس ،الرياضة ،الأخبار ، التسوق، التسلية، الترفيه،الخدمات المصرفية، أخبار البورصة) وتبنت تلك التكنولوجيا العديد من المحطات الإخبارية وشبكات التليفزيون العالمية مثل (CNN- FOX NEWS- ABC- BBC) وفي العالم العربي استخدمت العديد من الشبكات التليفزيونية مثل (العربية – الجزيرة – أبوظبي- دبي –lbc) تلك التكنولوجيا في تقديم خدماتها للمشاهدين <mark>.</mark>

## **أمثلة على تطبٌقات الهواتف المحمولة فى بعض الدول**

١ - في مصر خصصت الحكومة المصرية العديد من الخدمات التي يتم تقديمها من خلال الهواتف :<http://www.egypt.gov.eg/Arabic/General/Mobile.aspx>فالتالى ين ين محمولة عبر الموقع الثالى تنشر المت **وٌقدم الموقع العدٌد من الخدمات وهى :**

- **-3 االعالن عن تكلٌف األطباء** ومِن خلال تلك الخدمة بِمكِّن معرفة نتائج التكليف للأطباء البشريين وأطباء الأسنان وأطباء العلاج الطبيعي والصيادلة والممرضين وتلك الخدمات متلحة من خلال الهاتف المحمول .
- **-0 خدمة نٌابات األطباء** تُقدم وزآرة الصحة و السكان بالتعاون مع وزارة الدولة للتنمية الإدارية وبوابة الحكومة المصرية خدمة إدخال رغبات النيابات من خلال الهاتف المحمول.
- **-1 خدمة الوظائف الحكومٌة** يمكن من خلال الاشتراك في تلك الخدمة الإطلاع على إعلانات الوظائف الشاغرة في الحكومة المصر ية.
	- **-2 خدمة المناقصات الحكومٌة** وتلك الخدمة مخصصة لمعرفة معلومات عن مناقصات الحكومة المصرية **0 كما قدمت الكثٌر من الدول األخرى بعض الخدمات عبر الهواتف المحمولة ومن أمثلة تلك الدول :**
- ا في بنجلاديش تم تأسيس نظام الرد الصوتي التفاعلي وهو تطبيق يسمح للمُتصل بالاستماع إلى التَّنبؤات والتنبيهات المختلفة لوقوع كوارث حيث يتم تحذير الصيادين في حالة وجود الأعاصير والفيضانات كما يتم من خلاله متابعة حالة النهر والتنبؤات الجوية كما يستطيع الطلاب التقُدم بطلب اختبارات القبول في الجامعات من خلال خدمة الرسائل القصيرة ويتم اقتطاع الرسوم من حساب الهاتف المحمول لمُقدم الطلب.
- ٢- في سنغافورة يستطيع المواطنون الحصول على رسائل التنبيهات والإخطارات لمختلف الخدمات مثلّ تجديد جوازات السفر وتجديد ضريبة الطُرقّ.
- ۳- استخدمت ولاية كيرٍ لا الهندية خدمة الرسائل القصيرة لإرسال نتائج اختبارات الطلاب عند طلبها مما يقلل من الحاجة إلى الوقوف والانتظار في طوابير كما استخدَّمت الوِلاية الهواتف المحمولة فى تقديم العديد من الخدمات للمواطنين مثل التبليغ عن الجرائم وتسديد الرسوم الحكومية من خلال هو اتفهم المحمولة.
- ٤- في ماليزيا تتيح وزارة الزراعة للمزارعين فرصة تقديم تقارير حول الأفات والأمراض التي تصيب محاصيلهم الزراعية من خلال خدمة الرسائل القصيرة وتلك التقنية تساعد الجهات المختصة في اتخاذ إجراءات سريعة وفورية لمواجهة تلك الأمر اض.
- -٘ تستخدم تلهدى فً تلوَٖثت تلهتحدة تْهرَكَة برنثهج SeeClickFix وذلن لٕبٗغ عى هوتلع الحفر والشقوق في الشوارع أو الكتابة على الجدران باستخدام هواتفهم المحمولة. ومن خلال هذه المبادرة، تم الإبلاغ عن أكثر من • • • √0 حادث في الفترة ما بين يناير وأكتوبر عام • \ • ٢ .
- ٦- قامت وزارة التربية والتعليم في الفلبين بإنشاء موقع إلكتروني أطلق عليه "checkmyschool.org". وهذا الموقع يسمح للمواطنين بعرض إحصاءات دقيقة حول المدارس المحلية. ومعرفة مخصصات الموازنة، ومعلومات حول المعلمين والمقررات المدرسية، ودرجات الا<mark>ختبارات</mark> ويُمكن الدخول إلى هذا الموقع من خلال الهواتف المحمولة .
- ٧- بدأت شركات الكهرباء في النرويج باستخدام شبكات الهاتف المحمول للحصول على بيانات استهلاك الكهرباء الخاصة بالمواطنين .
- -8 فٍ دولة لطر، تسهح خدهة "**حكومً**" لهوتطنَهث بثلوصول لهجهوعة هى تلخدهثت وتسدَد رسومها من خلال ال<mark>هواتف الذكية أو الحاسبات الشخصية ب</mark>ما في ذلك تسديد فواتير المياه والكهرباء ومواقف السيارات أو المخالفات المرورية.
- -9 لثهت حكوهة عهثى بثستخدتم خدهة تلرسثبل تلمصَرة )SMS)فً هجثل تلتعلَم حَث أصبح بامكان المستخدمين الحصول على رقم تسجيل الطالب أو طلب سجل حضور وغياب الطالب أو ّقديم طلب لزيارة المدرسة،واستلام نتائج الامتحانات ل
- **0 -36توفر حكومة دبى العدٌد من التطبٌقات المخصصة للهواتف الذكٌة ومن أمثلة تلك التطبٌقات :**
- تطبيق وزارة الصحة والذي يتيح للمستخدمين إمكانية التواصل مع المراكز الصحية وتحديد المركز الصحى الأقرب للموقع الموجود فيه المستخدم وتحديد قائمة مستشفيات الوزارة والصيدليات التابعة لها، بالإضافة إلى الحصول على نصيحة طبية.
- تطبيق "مناهج الإمارات" الذي يوفر إمكانية التواصل بين الطلبة وأولياء الأمور والمعلمين في المدارس الحكومية كما يُمكِن الطلاب من قراءة الكتب باللغة العربية والإنجليزية وأن يكتبوا ملاحظاتهم وينشروها.

< www.egov.gov.iq/.../ContentManagementPortalManagement-TOT-v3\_A..>

ا أومونونا (Omununa) خدمات الحكومة المحمولة: http://www.oman.om

ٕ هنثن لثبهة كثهلة بجهَع تطبَمثت تلهثتؾ تلهحهول هتوفرة علً تلهولع تلتثل[:](http://www.government.ae/web/guest/applications)ٍ [applications/guest/web/ae.government.www://http](http://www.government.ae/web/guest/applications)

المحلة النولية لعلوم المكتبات والمعلومات . مج r ، ع ١ (يناير – مارس ٢٠١٥) (

 $\ddot{\phantom{a}}$ 

- تطبيق "دائرة الشرطة "في أبو ظبي والذي يوفر تحديثات تتعلق بحركة المرور وغيرها من الخدمات المتعلقة بمخالفات المرور ولوحات السيارات المحجوزة، ومواقع مراكز الشرطة ومعلومات الاتصال الخاصة بها.
- تطبيق "حارس المدينة " والذي يسمح للمستخدمين بكتابة التقارير عن الحوادث وتقديم الشكاوي بشكل مباشر إلى السلطات المسئولة .
- تطبيق "دليل دبي" والذي يتيح للمستخدمين معرفة معلومات عن الفنادق والأسواق والمطاعم القريبة، كما يساعد على تعرف العروض الخاصة التي تقدمها بعض المحلات والفنادق ومكاتب السياحة والمطاعم والمنتجعات السياحية، ومعرفة الأشياء التي يمكن القيام بها أثناء زيارة دبي
- تطبيق آي دبي (IDubai App) والذي يسمح للمستخدمين بارسال المقترحات والشكاوي حول الخدمات الحكومية كما يتيح الوصول إلى معلومات عن حالة الطقس والبحر .
- تطبيق سُلطة الكهرباء والممياه في دبي والذي يُمكِن المستخدمين من عرض الفواتير ودفعها بشكل إلكتروني والحصول على معلومات عن وسائل الإتصال وساعات العمل من مكتب سُلطة الكهرباء والمياه في دبي .
- ۱۱-قامت حكومة البحرين بتطويّر بوّابة إلكترونية للهاتف المحمول وتلك البوابة تتيح للمستفيد ْ استخدام الهاتف المحمول في التواصل مع الهيئات الحكومية بكل سهولة والوصول إلى ٥٥ خدمة إلكترونية. كما قامت حكومة البحرين بوضع خدمات الدفع الإلكتروني عير الهاتف المحمول. وتلك الخدمات تشمل دفع فواتير الكهرباء والماء وتتبع الطرود البريدية والوصول إلى المعلومات الخاصة بالطَيران ونتائج الاختبارات المدرسية بالإضافة إلى إرسال الشكاوي للعديد من الهيئات الحكو مبة. كما أطلقت العديد من التطبيقات الأخر ي مثل:
- تطبيق رمضانيات: والذي يوفر للمستخدمين أوقات الصلاة، والمعلومات عن الزكاة والطقس بالإضافة إلى معلومات عن المجالس الدينية ومكان انعقادها.
- تطبيق دليل المؤسسات الخيرية: وهذا التطبيق يتيح قائمة بجميع المؤسسات الخيرية الموجودة في مملكة البحرين وطرق الاتصـال بها.

تطبيقات الهواتف الذكية ف*ى* مجا<mark>ل المكتبات</mark>

في الجزء التالي يستعرض الباحث بعض التطبيقات التي يمكن استخدامها من خلال الهواتف الذكية في مجال المكتبات

**-3 خدمات المكتبة اإللكترونٌة بجامعة البحرٌن 0**

قامت جامعة البحرين بالبدء في تقديم بعض الخدمات الإلكترونية بمكتباتها وهذه الخدمات تتمثل في إتاحة نظام الإعارة الذاتية لمصادر المعلومات والدخول إلى موقع المكتبة الإلكترونية عن طريق الهواتف المحمولة حيث أصبح بإمكان الطلبة والباحثين الدخول المباشر إلى موقع المكتبة الإلكترونية لقراءة النسخة الإلكترونية لأكثر من ٢٥ ألف دورية إلكترونية و٨٠ ألف كتاب إلكتروني ومليون رسالة وأطروحة جامعية بالنص الكامل مما يساهم في تسهيل عملية البحث العلمي والتعلم الإلكتروني كما يمكن حالياً للطالب الدخول إلى الفهرس الإلكتروني للمكتبة والتعرف على صفحات محتويات الكتب، إضافة إلى إمكانية قيام المستفيد بتجديد الاستعارة عن طريق الحساب الشخصي لكل طالب وباحث .

**.** 

<sup>1</sup> http://www.bahrain.bh/mobile

<sup>&#</sup>x27; جامعة البحرين تدشن خدمات المكتبــة الإلكترونيـة بالجامـعــــة نسيج :النظم العربية المتطورة . متاح [ على الخط المباشر] http://www.naseej.com/News

-ٕ **تطبٌقات مكتبة األمٌر سلمان األمنٌة** وفرت هكتبة تْهَر سلهثى تلتثبعة لجثهعة تلهلن سعود تلعدَد من التطبيقات من خلال المهواتف الذكية والأجهزة الكفية وذلك بالتعاون بين مدينة الملك عبدالعزيز للعلوم والتقنية مع كلية الملك فهد الأمنية، ومؤسسة تكنولوجيا الإدارة وذلك لخدمة طلاب الكلية في الوصول إلى أوعية المعلومات المعرفية والعلمية ويُمكن تحميل البرنامج الخاص بتلك الخدمة منَ الر ابط التالي

<https://itunes.apple.com/ke/app/prince-salman-security-library/id578382134?mt=8> والشكل التالي رقم (١) بوضح الصفحة الخاصة بتحميل برنامج مكتبة الأمير سلمان لخدمة المستفيدين الذين ير غبون في البحث عن المقتنيات الموجودة بالمكتبة من خلال الأجهزة المحمولة.

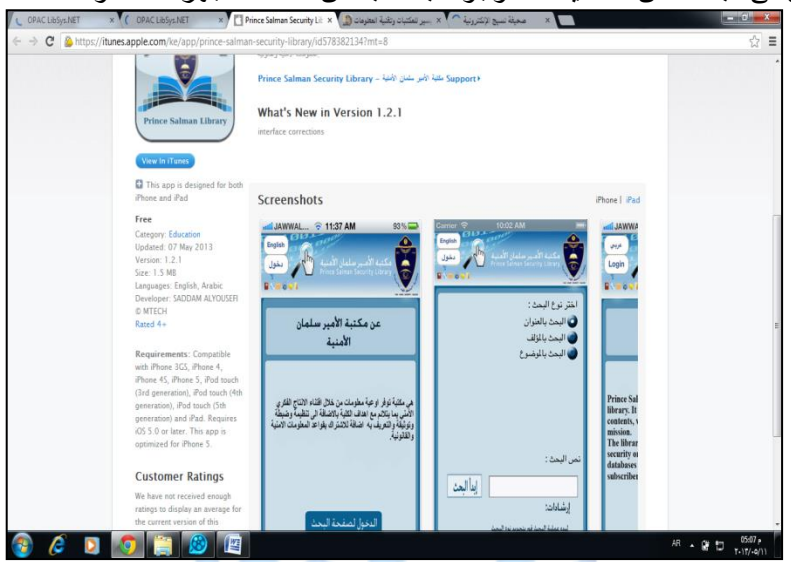

شكل رقم <mark>(۱) صفحة تطبيق مكتبة الأمير سلمان</mark>

**-1 تجربة جامعة الملك عبد العزٌز فى جدة**

بدأت جامعة الملك عبد العزيز في تحويل مكتباتها الجامعية إلى الشكل الإلكتروني وذلك من خلال إطلاق نظام استخدام تقنية المهواتف الذكية والمتمثلة في تطبيقات برامج الـ«واتس أب» ` و«تويتر» للإجابة عن كافة الأسئلة والاستفسارات المتعلقة بالمكتبات الجامعية ، وهذا النظام بعد امتدادا لخدمة «اسأل مكتبي» التي تم تطويرها تدريجيا ابتداءً من تلقى الاستفسارات عبر المهاتف والفاكس، مرورا بالبريد الإلكتروني، وانتهاءً بمختلف وسائل التقنية الحديثة، حيث قامت الجامعة بتوفير رقم خاص للتواصل مع المستفيدين عبر برنامج المحادثات الهاتفية (واتس آب) والإجابة عن الأسئلة المرجعية و الخدمات بشكل فوري .

وهذه الخدمة بِتم تقديمها الى أجهزة Android - i phone وذلك للسماح للمستفيدين بطرح الأسئلة التي يرغبون في الحصول على إجابات لها كما قامت مكتبة جامعة الملك عبد العزيز بإتاحة نسخة من الموقع الخاصّ بها لخدمة المستفيدين الذين ير غبون في الدخول الى الموقع عبر الأجهزة المحمولة الخاصنة بهم وذلك من خلال الر ابط التالي

[http://prod.kau.edu.sa/libraries/library/mobil\\_web/Default.aspx](http://prod.kau.edu.sa/libraries/library/mobil_web/Default.aspx) -ٗ **تجربة جامعة طٌبة بالمملكة العربٌة السعودٌة** تموم جثهعة طَبة بتمدَم تلعدَد هى خدهثت تلهكتبثت عبر اللهواتف الذكية حيث يمكن استخدام فهرس مكتبة الجامعة من خلال الهواتف الذكية كما تتيح

**<sup>.</sup>** ً برنامج واتس اب عبارة عن تطبيق للتراسل عبر الهواتف المحمولة يستخدم في تبادل الرسائل دون الحاجة إلى دفع ثمن الرسائل النصية القصيرة.SMS

لمستَفيدي المكتبة إمكانية البحث داخل فهرس المكتبة وتجديد المواد المستعارة وتحديث الحساب الخاص بهم من خلال صفحة المكتبة على الشبكة الاجتماعية Facebook أو من خلال الهواتف الذكية دون الحاجة إلى زيارة المكتبة أو زيارة موقع المكتبة على الإنترنت. وذلك بهدف التَيْسير على المستفيدين و الباحثين

-٘ **[خدمات المكتبات العامة](http://www.bahrain.bh/mobile) بوزارة التربٌة والتعلٌم بالبحرٌن**

هذه الخدمة مقدمة من وزارة التربية والتعليم البحرينية لجميع فئات المجتمع حيث يمكن للجمهور البحث عن أي كتاب ومن ثم حجزه واستعارته وتجديد استعارته من إحدى المكتبات العامة المتواجدة في أرجاء مملكة البحرين. وذلك باستخدام الهاتف النقال والدخول إلى بوابة الحكومة الإلكترونية من خلّال الهواتف الذكية من خلال الموقع التالي

[http://mobile.bahrain.bh/egov/wap/wml/mobile/common/calllibraryfunc.d](http://mobile.bahrain.bh/egov/wap/wml/mobile/common/calllibraryfunc.do) [o](http://mobile.bahrain.bh/egov/wap/wml/mobile/common/calllibraryfunc.do)

### **-4 خدمات الهواتف المحمولة التى تقدمها مكتبة البابطٌن**

تعد مكتبة البابطين المركزية للشعر العربي أول مكتبة في العالم تخت[ص](http://ar.wikipedia.org/wiki/%D8%B4%D8%B9%D8%B1_%D8%B9%D8%B1%D8%A8%D9%8A) بالشعر العربي ويعود الفضل لإنشاء هذه المكتبة إلى صاحبها الشاع[ر](http://ar.wikipedia.org/wiki/%D8%B9%D8%A8%D8%AF_%D8%A7%D9%84%D8%B9%D8%B2%D9%8A%D8%B2_%D8%A7%D9%84%D8%A8%D8%A7%D8%A8%D8%B7%D9%8A%D9%86) عبد العزيز البابطَين وتم افتتاحها عام ٢٠٠٦ بُ

**و**تقدم مكتبة البابطين خدمة واتس آب للمستفيدين المقيمين بدولة الكويت حيث تقدم المكتبة تطبيق لأجهزة Apple وأجهزة Android وهذه الخدمة تعمل على الأجهزة التالية

توبمكن الاستفادة من تلك Windows Phone -Nokia S60 -BlackBerry - I Phone الخدمات بالدخو ل على الر ابط التال*ي* 

<http://www.albabtainlibrary.org.kw/new/eservices.php>

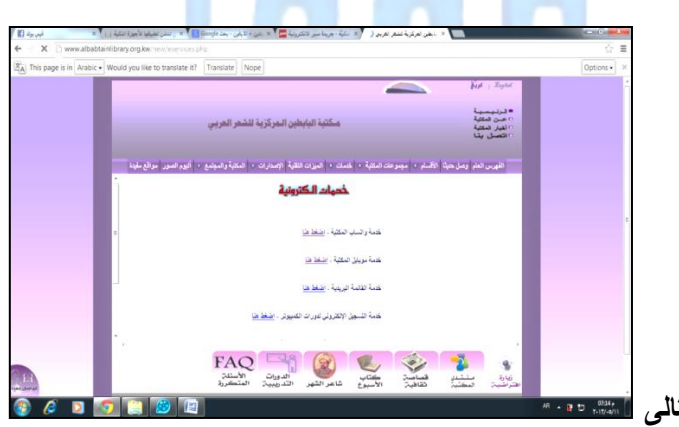

**وهذا موضح بالشكل التالى** 

**شكل رقم ) 0 ( الخدمات التى تقدمها مكتبة البابطٌن المركزٌة -1 تطبٌقات مكتبة نون 3**

توفر مكتبة نون الإلكترونية العديد من التطبيقات المجانية الخاصة بالأجهزة الذكية حيث يمكن لزائر الموقع اختيار الكتب التي يريدها عن طريق الشراء ويقوم بتحميلها وتصفحها ًمع إتاحة إمكانية تكبير الصفحة وتغيير الألوان ومشاركة الكتب عبر وسائل الاتصال مثل تويتر وفيسبوك ، كما تتَيح إمكانية إهداء الكتاب لأى شخص وتوفر مكتبة نون العديد من طرق الدفع مثل الفيزا وماستر كارد وّغيرها ، ووصل حجم المعاملات الخاصة بمكتبة نون إلى نحو ٤ ملايين عميل في ١٨٨ دولة ، كما وصل عدد

 ٔ هكتبة نوى تلرلهَة هى تلهكتبثت تلههتهة بجهع تلهحتوي تلعربٍ حَث تضم ٘٘ ألؾ عنوتى عرب،ٍ فٍ هوضوعثت تلتثرَخ و تلّدَى، تلروتَثت، تلعلوم، تلتكنولوجَث بهدؾ خدهة أعضباء هيئة التدريس والباحثين والطلاب

الزوار المتصفحين لموقع المكتبة إلى حوالي ٢ مليون زائر في الشهر وتتيح مكتبة نون العديد من التطبيقات الخاصة بالأجهز ة الذكية مثل :

تطبيق الأندرويد

يتيح موقع مكتبةً نون إمكانية تحميل التطبيق الخاص بالمكتبة الإلكترونية على جهاز التليفون المحمول أو اللوحى ۖ بعدها بمكن البدء في استعراض الكُتب المُتاحة عبر الموقع. تطبيق الويندوز

هذا التطبيق مُخصص للحاسب الشخصى بالإضافة إلى الهواتف والأجهزة اللوحية **.1 مشروع أٌادي اتصاالت" بدولة االمارات العربٌة المتحدة 3**

مؤسسة أبادي اتصالات عبارة عن مؤسسة للخدمة المجتمعية بدولة الامارات العربية المتحدة بتم من خلالها تقديم برامج متميزة تساعد في التنمية وذلك في مجالات الصحة والتعليم والثقافة وقد أطلقت مؤسسة أ**يادي اتصالات** المكتبة الإلكتر ونية على شبكة الإنترنت و التي من خلالها بمكن الدخول إلى المكتبة باستخدام أجهزة الهواتف الذكية والأجهزة اللوحية ، وتهدف المكتبة الإلكترونية إلى تنمية القدرات الفكرية والمعرفية للطلاب وتمكينهم من الوصول الإلكتروني إلى بعض مصادر المعرفة من كتب وصحف وأوراق بحثية وأكاديمية .

**.5 تطبٌق المكتبة العمانٌة** 

المكتبة العمانية عبارة عن تطبيق خاص بالهواتف الذكية صُمم من أجل استغلال التقنيات الحديثة في نشر الثقافة وتقريب مصادر المعلومات إلى الباحثين والدارسين داخل وخارج سلطنة عُمان وتم هذا الْمَشْرُوع تَحْت رعاية وزارة الأوقاف والشُّئون الدَينية بسلطنة عمان ، ويضم التطبُّبق قرابة ٢٠٠ مجلد غالبيتها في المجال الديني وتلك المجلدات متاحة بشكل مجاني كما يضم التطبيق نبذة تعريفية عن وزارة الأوقاف ويتيح إمكانية حفظ وتجميع الكتب التي يتم تحميلها الى جانب إتاحة خيار ات البحث عن كتب معينة .

- تطبيقات الـهواتف المحمولـة الت*ي* تقدمـها بـعض المكتبات الأجنبيـة<mark>.</mark>
- تقدم مكتبة نيويورك العامة للمستفيدين العديد من التطبيقات من خلال المهواتف المحمولة وذلك لهواتف الأيفون والتي تعمل بنظام تشغيل الأندرويد وتلك التطبيقات تتيح الخدمات التالية للمستفيدين :
	- -ٔ تصفح تلفهرس تلخثص بثلهكتبة .
	- ٢- ً معرفة معلومات عن المكتبة مثل ساعات العمل ومواعيد فتح المكتبة ووسائل الاتصال بالمكتبة .
		- -ٖ إتثحة هعلوهثت عى أهثكى وجود نسخ تلكتثج تلهرتد تلبحث عنه .
		- ٤- إدارة الحساب الخاص بالمستفيد وذلك يشمل استعارة وحجز و إلغاء حجز الكتب .
- تقدم مكتبة جامعة أو هايو الأمريكية العديد من التطبيقات الخاصة بالهواتف المحمولة <sup>٢</sup> ومن أمثلة تلك التطبيقات :
- تطبَق **Mobile ACS** وَستخدم هذت تلتطبَق فً هتثبعة تلهمثٖت تلتً تنشرهث تلجهعَة الكَيمِبائية الأمريكية American Chemical Society ويمكن للمستفيد متابعة تلك المقالات علَّمي هاتف الأَيفون و الأَبياد.
- تطبيق OSU Libraries Catalog : يتيح وصول المستفيدين الى الفهرس الخاص بمكتبة جامعة ولاية أوهايو وذلك من خلال الدخول على الموقع التالي -m.library.ohio state.edu

' يمكن تنزل جميع تلك التطبيقات من خلال متجر iTunes store

<sup>1</sup> ٔ يمكن تحميل البرنامج الخاص بمشروع أيادي من خلال الرابط التالي <u>8=https://itunes.apple.com/us/app/ayaadi-e-library/id518638254?mt</u>

- تطبيق EBSCO Databases : يتيح للمستفيدين القيام بإجراء البحث داخل فاعدة بيانات Databases EBSCOهى خٗل تلهثتؾ تلهحهول .
- تطبَق Francis & Taylor : َسهح للهستفَدَى للوصول إلً تلهمثٖت تلهنشورة دتخل لثعدة بيانات Taylor & Francis وتلك الخدمة متاحة لهواتف الأندرويد والأيفون.
- تطبيق NAXOS Music Library : والذي يتَيح حوالي ٥٨٠ ألف مقطع موسيقى على أجهز ة الآيياد أو الآيفون الخاصنة بالمستفيدين .
- تطبيق PubMed for Handhelds : يمكن من خلاله البحث داخل أكثر من ١٥ مليون استشهاد طبي من خلال الهاتف المحمول الخاص بالمستفيد .
- تطبيق WorldCat Local : يتيح استخدام المهاتف المحمول في العثور على المواد المكتبية داخل مكتبة جامعة و لاية أو هايو
- تقدم المكتبة العامة ببلدية أوساكا اليابانية ` العديد من الخدمات للمستفيدين عبر أجهزة المحمول ،على سبيل المثال يمكن للمستفيد من المكتبة استعارة وتجديد استعارة الكتب عن طريق الهاتف الخاص به ، كما يمكنه أيضا حجز كتب معينة أو الغاء حجز تلك الكتب بواسطة الهواتف المحمولة . وتقوم المكتبة بارسال رسالة تأكيد للمستفيد في حالة وجود الكتب التي يطلب حجزها ،إلى جانب ذلك تقوم المكتبة بإرسال إشعار ات للمستفيدين عند وصول الأعداد الجديدة من الدوريات. وتقدم المكتبة تلك الخدمة باللغة البابانبة فقط .

كما قامت العديد من المكتبات بإتاحة مواقع إنترنت مخصصة للدخول إليها عبر الهواتف المحمولة فعلى سبيل المثال تتيح مكتبة جامعة فلوريدا نسخة مخصصة من موقعها للاستخدام عبر الهاتف المحمول لخدمة طلاب الجامعة حيث يوفر لهم إمكانية البحث عن الكتب ومقالات الدوريات .

- نتتيح مكتبة جامعة أوبورن الأمريكية<sup>٬</sup> نسخة من موقعها للاستخدام بواسطة الهواتف المحمولة ومن خلال هذا الموقع يمكن البحث في فهرس المكتبة والبحث في قواعد البيانات المشتركة فيها المكتبة ومعرفة مواعيد فتح المكتبة وتجديد الكتب المستعارة والاتصال بإدارة المكتبة ومشاهدة معرض الصور الخاصة بالمكتبة ومتابعة أنشطة المكتبة من خلال موقعي الفَيس بوك وتويتر .
- تقدم مكتبة ولاية ماين الأمريكية <sup>٣</sup> إمكانية الوصول إلى الفهرس الخاص بالمكتبة من خلال الـهاتف المحمول من خلال تطبيق LibraryAnywhere ومن خلال هذا التطبيق يمكن للمستفيد البحث في فهرس المكتبة ومعرفة الكتب التي قام المستفيد باستعارتها وتجديد استعارة الكتب وإرسال استفسار إلى أخصائي المكتبة وتحميل كتب إلكترونية ومعرفة مواعيد فتح المكتبة.
- **مكتبة كلٌة بوسطن األمرٌكٌة 2** تتيح مكتبة كلية بوسطن الأمريكية نسخة من موقعها للاستخدام بواسطة الهواتف المحمولة ومن خلال هذا الموقع بمكن معرفة مواعيد فتح المكتبة والاتصال بإدارة المكتبة وقراءة الأسئلة الشائعة والتعرف على الأخبار والأحداث الخاصة بالمكتبة والبحث في فهرس المكتبة والبحث في قواعد البيانات التي تشتر ك المكتبة بها.

**االطار العملى للدراسة**

يهدف هذا الجزء الى مناقشة كيفية توظيف تقنيات الأجهزة المحمولة في تقديم الخدمة المرجعية بالمكتبات من خلال برنامج الواتس آب "WhatsApp" ° وهذا البرنامج عبارة عن تطبيق تم تصميمه عن طريق إحدى الشركات المتخصصة في مجال التكنولوجيا بهدف توفير تطبيق لتبادل الرسائل بين العديد من أنواع

<http://www.bc.edu/sites/libraries/m/> [5](https://www.whatsapp.com/about/) <https://www.whatsapp.com/about/>

1

[<sup>1</sup>](http://www.oml.city.osaka.jp/english/web_eng.html) [http://www.oml.city.osaka.jp/english/web\\_eng.html](http://www.oml.city.osaka.jp/english/web_eng.html)

[<sup>2</sup>](http://m.lib.auburn.edu/) <http://m.lib.auburn.edu/> [3](http://www.maine.gov/msl/mobile/)

<http://www.maine.gov/msl/mobile/> [4](http://www.bc.edu/sites/libraries/m/)

المهواتف الذكية بدون دفع رسوم لتلك الرسائل ويتطلب استخدام البرنامج الاتصال بشبكة الإنترنت ويمكن من خلال البرنامج إرسال الرسائل النصية والصور ويرجع سبب تسمية البرنامج بهذا الاسم إلى العبارة الأميركية الشهيرة Whats Up ومعناها "كيف الحال"

وفكرة عمل البرنامج تشبه إلى حد كبير برنامج المحادثة الشهير Yahoo Messanger ولكن مع الفارق في أن برنامج الواتس آب يعمل فقط على الأجهزة المحمولة ، وحاز هذا البرنامج شهرة كبيرة واجتذب ملايين المستخدمين حول العالم ليتفوق على تويتر وقد أشار أحد التقارير الإخبارية' أن عدد مستخدمي الواتس آب قد بلغ أكثر من ٣٠٠ مليون مستخدم على مستوى العالم كله ، ويبلغ عدد الرسائل المتداولة من خلاله حوالى ١٨ مليار رسالة يوميا ، وأتاح هذا البرنامج للعديد من مستخدمى الهواتف المحمولة إمكانية الاستغناء عن خدمة الرسائل القصيرة SMS والاكتفاء بالتواصل عبر الواتس أب ،وَعهل برنثهج وتتس آج هع تلهوتتؾ تلتٍ تعهل بنظثم تْندروَد و تلسَهبَثى Symbian &Android كما يعمل على هواتف الأي فون [IPhone](http://www.weziwezi.com/news/?p=4777) ويمكن لهذا البرنامج العمل على أجهزة البلاك بيري Black Berry وتْجهزة تلتٍ تستخدم نظثم تلوَندوز .

ُ وقد حقق البرنامج تّفاعلاً كبيراً بين جميع الفئات وأصبح برنامج الواتس آب الأكثر شيوعاً في جميع أنحاء العالم والأفضّل والأسهل استخداماً بيّن جميع الفئات التي تستخدم المهواتف الذكية نتيجة للعُديد منّ المميز ات مثل :

- إمكانية إرسال واستقبال الرسائل بشكل مجانبي حيث بِتيح للمستخدم تبادل الرسائل والبيانات دون دفع أي رسوم باستثناء فقط رسوم الاتصال بالإنترنت .
	- يسمح بارسال الرسائل النصية والرسائل الصوتية وملفات الفيديو .
		- يُمكن من خلاله عمل در دشة جماعية مع الأصدقاء .
- سهولة الاستخدام وتوفره بالعديد من اللغات وإمكانية إرسال رسالة نصية أو لقطات مصورة تحتوي تسجيلات صوتية حيث أتاح إمكانية التواصل كتابة أو بالصوت أو الفيديو حسب رغبة الشخص .
- يتيح إمكانية مسح المحادثات التي تم إجراؤها إضافة إلى إمكانية إجراء حظر الأحد الأشخاص أو حذَّفه من المجموعة التي تم إضافته إليها ، كما يتيح إجراء اتصال هاتفي بالأصدقاء ولكن تلك الخدمة غير مجانية وإنما تسري عليها نفس الرسوم المقررة للاتصالات الهاتفية .
- يتيح البرنامج إمكانية تخصيص خلفية لصفحة المحادثة الخاصة بالمستخدم وتغيير تلك الخلفية من خلال الاستعانة بالصور التي توجد داخل هاتف المستخدم.
- يمكن الاحتفاظ بالمحادثات الكتابية التي تمت من خلال البرنامج وذلك من خلال فتح الإعدادات الخاصة بالبرنامج و اختيار إرسال المحادثة بالبريد الإلكتروني .

**عٌوب برنامج واتس آب** 

- محدودية الإمكانات التي يقدمها البرنامج للتعامل مع ملفات الفيديو حيث لا يمكن اضـافة ملف فيديو َزَد ولته عى ٗٓ ثثنَة .
- قد يستخدم البرنامج بشكل سئ من قبل بعض الأشخاص سواء في نشر الإشاعات أو الأخبار الغير صحَحة .
- ساهم في زيادة العزلة الاجتماعية التي يعاني منها الكثير من الأشخاص بسبب قضاء فترات طويلة في استخدام التكنو لو جيا الحديثة.
- عدد أفراد المجموعة الواحدة التي يتم انشاؤها على برنامج الواتس آب لا يزيد على ∘ مشتركا مما يحول دون التواصل مع أشخاص آخرين .

 $\overline{\phantom{a}}$ <sup>[1](http://www.aitnews.com/latest-it-news/software-and-programs-news/111453.html)</sup> <http://www.aitnews.com/latest-it-news/software-and-programs-news/111453.html>

وللتعرف على ما يمكن تقديمه من خلال هذا التطبيق قام الباحث بالاشتراك في خدمة الواتس آب التي نقدمها مكتبة جامعة الملك عبد العزيز بالمملكة السعودية <sup>1</sup> في محاولة للتعرف على ما تقدمه المكتبة من خدمات وخلال مدة شهر من الاشتراك في تلك الخدمة استقبل الباحث إخطارا واحدا من المكتبة بخصوص الدعوة لحضور ورشة عمل بكلية الاقتصاد والإدارة بالجامعة مما يدل على أن تلك الخدمة تقدم للرد على الاستفسارات وليست لتقديم خدمة الإحاطة الجارية . **تعرٌف بمجتمع الدراسة** 

تهدف الدراسة في الأساس إلى التعرف على مدى إمكانية الاستفادة من برنامج الواتس آب في تقديم بعض الخدمات المكتبية بمكتبة كلية الطب جامعة المنوفية ويتكون مجتمع الدراسة من ٢٤٠٠ طالب موزعين على الفرق الدراسية المختلفة اضافة الى 1070 عضو هيئة تدريس موزعين على ٣٢ قسم علمي ، وتتكون مكتبة الكلية من عدد ۲ قاعة تسع حوالي ۱۰۰ طالب ويبلغ عدد الكتب التي تقتنيها المكتبة ۱۰۰۰ كتاب باللغة العربية إلى جانب ٩٧٤٦ كتاب باللغة الإنجليزية ، اضافة الى ٣٠٨١ رسالة ماجستَير ودكتوراه ويوجد بالمكتبة قاعة مجهزة بشبكة الإنترنت لخدمة أعضاء هيئة التدريس والعاملين و الطلاب بالكلية .

### **الخدمات التى تقدمها المكتبة**

تٖطٗع تلدتخلً

خدهة تلتصوَر .

- ه الإعارة الخارجية وهذه الخدمة متلحة لأعضاء هيئة التدريس والهيئة المعاونة والأطباء المقيمين فقط <u>.</u>
	- الإحاطة الجارية والبث الانتقائي .
		- البحث في قواعد البيانات. . عقد الندوات والمؤتمرات .

### الدر اسة التطبيقية

- لثم تلبثحث بإنشثء هجهوعة علً برنثهج تلوتتس آج بثسم **كلٌة الطب جامعة المنوفٌة** بهدؾ درتسة مدى إمكانية الإفادة من برنامج الواتس آب في بعض الخدمات المرجعية بمكتبة كلية الطب جامعة المنو فبة .
	- قام الباحث بالدعاية لتلك المجموعة داخل القطاع الطبي باستخدام العديد من الوسائل مثل :
		- الإعلان عن تلك الخدمة عبر موقع كلية الطب على شبكة الإنترنت .
- نشر إعلان عن الخدمة من خلال العديد من صفحات الفيس بوك المتخصصة في المجال الطبي مثل صفحة "الدراسات العليا بكليات الطب المصرية والأجنبية "وصفحة "وزارة الصحة -الدراسات العليا " وصفحة " روشتات طبية " وصفحة "اللجنة العلمية التكنولوجية بطب المنوفية" وصفحة "اتحاد طلاب طب المنو فية "
- نشر العديد من الملصقات الورقية داخل مبنى كلية الطب للدعاية لتلك الفكرة بين الطلاب وأعضاء هَبئة التدريس كما قام الباحث بالمرور على العديد من أقسام الكلُّبة وقام بتوزيع تلك الملصقات عليهم .
- أجرى الباحث مقابلات مع العديد من مرتادي المكتبة وطلاب الكلية لتعريفهم بتلك الخدمة وكان لتلك المقابلات أثر هام حيث أظهر ت للباحث ماهية الاهتمامات البحثية لمر تادي المكتبة ، وظهر من خلال تلَّك المقابلات أن أغلب زائري المكتبة هم من طلاب الدراسات العليا وأعضاء هيئة التدريس بالكلية في حين يعتمد الكثير من الطلاب على المحاضرات والمذكرات الخارجية ، وتتفق تلك النتائج مع ما وجده الباحث من أن أغلب أعضـاء المجموعة التـي تم إنشـائـها علـي الواتس آب هم من طلاب الدر اسـات تلعلَث.
	- **وبعد ذلك تم تنفٌذ الخطوات التالٌة داخل المجموعة التى تم إنشاؤها :**

 $\overline{\phantom{a}}$ ٔ رقم الواتساب الخاص بالمكتبة هو ٩٦٠٨٠٨٠٣٥ ٠٠٩٦٦٥٦٩٨٠٠ واشترك الباحث في تلك الخدمة بتاريخ ٢٠١٣/٨/٢٠

المعبلة الدولية لعلوم المكتبات والمعلومات . مج ٢ ، ع ١ (يناير – مارس ٢٠١٥) (

- الدعاية للخدمات التي تقدمها المكتبة مثل خدمة الإستعار ة و التعريف بالكتب التي ور دت حديثًا وقو اعد البيانات التي تشتر ك بها مكتبة الكلية حيث قام الباحث بإتاحة تلك المعلومات لمستخدمي المجموعة .
- قام الباحث بإتاحة معلومات عن العديد من الأنشطة العلمية والثقافية سواء التـي تجري داخل الكلية أو خارجها مثلاً تم إحاطة مشتركي المجموعة بمعلومات عن الرسائل العلمية التي تناقش داخل الكلية من خلال تصوير الإعلانات الخاصة بتلك المناقشات وإتاحتها عبر المجموعة إلى جانب ذلك تم إتاحة معلومات عن الدورات التدريبية التي تنظمها لجنة التعليم المستمر بنقابة الأطباء بالقاهرة.
- الإجابة على الاستفسارات التي ترد من جانب المشتركين داخل المجموعة سواء الاستفسارات الخاصة بالمكتبة أو التي تتعلّق بموضوعات أخرى مثل نتائج الاختبارات وإجراءات التقديم للدراسات العليا داخل الكلبة .
- كما تم تغطية العديد من الأحداث الخاصة بالكلية منها فوز أحد أعضاء هيئة التدريس بمنصب رئيس قسم التدريب بالاتحاد الدولي الفيدرالي لطلاب الطب ، أيضا تم تغطية الانتخابات الخاصة بعمادة تلكلَة .
- قام الباحث بنشر موضوعات الماجستير والدكتوراه التي وافق مجلس الكلية على تسجيلها في شهر َولَو ٕٖٓٔ .

ولما كانت هذه الدراسة تسعى إلى تقييم مدى الإفادة من تطبيق الواتس آب في تقديم بعض الخدمات داخل مكتبة كلية الطب جامعة المنوفية فإن ذلك يستدعى التعرف على التوزيع العددي والنوعى والتخصصات الموضوعية لأعضاء المجموعة إلى جانب تحليل للأسئلة والاستفسارات والتعليقات والصور والملفات التي تم نشرها داخل المجموعة.

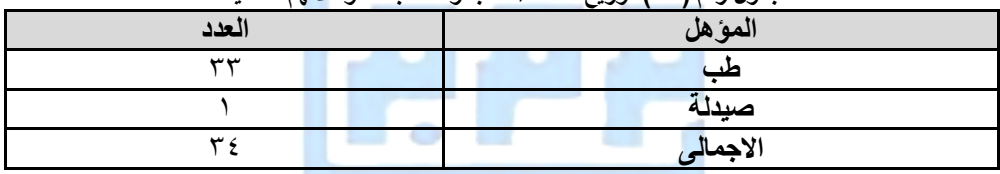

**جدول رقم ) 3 ( توزٌع أعضاء المجموعة طبقا لمؤهالتهم العلمٌة**

حَيْث بلَّغ عدد المشتركين بالمجموعة ٣٤ عضواً منهم ٣٣ من دارسي الطب و ١ من دارسي الصيدلة ويضم هذا الرقم ٢١ من الإناث الى جانب ١٣ من الذكور وقد بلغ عدد المشتركين في المجموعة من داخل جمهورية مصر العربية ٢٨ مشترك إضافة إلى خمسة من طلاب الدراسات العليا الذين يعملون بالمملكة العربية السعودية ، إلى جانب احدى طالبات الدر اسات العليا تعمل بسلطنة عمان .

و التخصصات الدقيقة لهم موضحة بالجدول الآتي

|       |             |       | ---                   |
|-------|-------------|-------|-----------------------|
| العدد | التخصص      | العدد | التخصص                |
|       | أطفال       |       | جلدية                 |
|       | قلب وصدر    |       | أشعة                  |
|       | نساء وتوليد |       | باطنة                 |
|       | عظام        |       | طب أسرة               |
|       | باثولوجي    |       | ۰ مد                  |
|       |             |       | طلاب مرحلة لبكالوريوس |

**جدول رقم ) 0 ( التخصصات الدقٌقة ألعضاء المجموعة**

والملاحظ من النتائج السابقة أن عدد المشتركين من الإناث تفوق على عدد المشتركين من الذكور داخل المجموعة أيضا كان للإناث نصيب كبير من الأسئلة التي تم طرحها عبر المجموعة كما سيرد لاحقا ، كما أن هناك اهتماما من طلاب الدراسات العليا الذين يعملون في الخارج بالاشتراك في تلك الخدمة وذلك للتواصل مع الكلية .

| ---<br>. .<br><u>JUJ.</u> |                                              |                                    |                           |                                           |                                                                                                    |
|---------------------------|----------------------------------------------|------------------------------------|---------------------------|-------------------------------------------|----------------------------------------------------------------------------------------------------|
| الاجمالي                  | دكتوراه                                      | <b>ـ ماجستير</b>                   | ادبلوم                    | بكالوريوس                                 | الدرجة العلمية                                                                                        |
|                           |                                              |                                    |                           |                                           | العدد                                                                                                 |
| $\mathbf{u}$ $\mathbf{u}$ | $\lambda$ . $\lambda$ . The set of $\lambda$ | المدار الماليات المتلقات والمستحدث | $\mathbf{u}$ $\mathbf{u}$ | $\mathcal{M}$ $\mathcal{M}$ $\mathcal{M}$ | - Martin Martin Martin Martin Martin Martin Martin Martin Martin Martin Martin Martin Martin Martin M |

**جدول رقم ) 1( الدرجات العلمٌة ألعضاء المجموعة**

أظهرت نتائج الجدول السابق رقم (٣) أن إجمالي عدد أعضاء المجموعة من المتخصصين في المجال الطبي ۖ ٣٤ منهم ٥ في مرحلة البكالوريوس و٢٩ في مرحلة الدراسات العليا. موزعين كالأتـي : ٢٣ طالب في مرحلة الدبلوم و ° طلاب في مرحلة الماجستير وطالب مسجل لدرجة الدكتوراه والملاحظ من النتائج السابقة أن أكثر الفئات اهتماما بالتواصل عبر الواتس آب داخل كلية الطب هم طلاب الدراسات العلياً وذلك لمعرفة مواعيد الاختبارات الخاصة بهم والتعرف على النتائج الخاصة بتلك الاختبارات والتعرف على كيفية البحث عن الكتب والرسائل الجامعية داخل مكتبة الكلية .

ويري الباحث أن تلك الأرقام تعكس ضعف اقبال الطلاب وأعضاء هيئة التدريس بالكلية على الاشتراك في تلك الخدمة و الراجح أن ذلك بسبب قلة عدد من يمتلكون تطبيق الواتس آب على هواتفهم المحمولة .

|    | جدول رقع ( - ۲ ) - طبیعه ما نم نشر ه داخل ننك المجموعه |
|----|--------------------------------------------------------|
|    | منشورات تخص المكتبة                                    |
|    | منشورات أخرى                                           |
|    | ملفات فيديو                                            |
|    | روابط الكترونية                                        |
| ۳v | الإجمالي                                               |

**جدول رقم ) 2 ( طبٌعة ما تم نشره داخل تلك المجموعة**

تظهر نتائج الجدول السابق رقم (٤) أن عدد المنشورات التي تم إتاحتها داخل المجموعة بلغت ٨ منشورات تخص المكتبة و ۱۹ تخص أنشطة أخرى غير المكتبة ۖ إلى جانب ٤ ملفات فيديو و ٤ روابط لمواقع إلكترونية

**وكانت المنشورات المتعلقة بأنشطة المكتبة على النحو التالى:**

- . إعلان عن فواعد البيانات التي تشتر ك المكتبة بها .
- إعٗى عى تلكتج تلتً وردت حدَثث دتخل هكتبة تلكلَة.
- خطوتت تلبحث عى رسثلة جثهعَة همتنثه دتخل تلهكتبة هى خٗل هولع تلكلَة .
- ه كَيْفِية البحث عن كتاب معين أو رسالة من خلال موقع اتحاد المكتبات الجامعية.
- الشروط الواجب توافر ها في الرسالة الجامعية لكي يتم قبول إيداعها داخل مكتبة الكلية.
	- إعلان عن الخدمات التي تقدمها مكتبة الكلية .
- إعلان عن بدء المكتبة في حجز الكتب واستعارتها للأعضاء من خلال إرسال طلب عبر الواتس آب وذلك للأعضاء الذين لهم الحق في الاستعارة .
	- كيفية الاطلاع على الأعداد السابقة من المجلة الطبية الخاصة بالكلية .

أما عن المنشورات الأخرى فقد قام الباحث بتغطية العديد من الأنشطة العلمية والثقافية داخل الكلية منها على سبيل المثال

- الإعلان عن الدورات التدريبية التي تقدمها لجنة التعليم المستمر بنقابة الأطباء.
	- إعٗنثت هنثلشثت رسثبل تلهثجستَر وتلدكتورته بثلكلَة .
- ه تغطية انتخابات العمادة بالكلية .
- تتثحة تلنتَجة تلخثصة بثختبثرتت تلدرتسثت تلعلَث .
	- ه نشر إعلانات بعض المؤتمر ات العلمية .

كما تم إضافة ٤ روابط لمواقع إلكترونية متخصصة في الموضوعات الطبية من جانب بعض أعضاء المجموعة إلى جانب عدد ٢ ملف فيديو تم إضافتهم بواسطة الباحث وتلك الملفات عبارة عن صور لأغلفة الكتب التي وردت حديثا للمكتبة .

|                     | --    | . .                          |
|---------------------|-------|------------------------------|
| النسبة المنوية      | العدد | طبيعة الاستفسار              |
| 9610.9              |       | استفسارات خاصة بمكتبة الكلية |
| $\%$ $\wedge$ $\in$ |       | استفسارات أخر <i>ی</i>       |
| $\%$ \ $\cdot$      |       | الإجمالي                     |

**جدول رقم ) 3 ( طبٌعة االستفسارات التى وردت من خالل المجموعة**

يتبين من خلال الجدول السابق أنه قد ورد ثمانية استفسارات خاصة بالمكتبة من خلال برنامج الواتس آب بنسبة 10.0% إلى جانب ذلك فقد ورد للباحث ٤٥ استفساراً متعلقة بموضوعات أخرى تهم أعضاء المجموعة ومن أمثلة الاستفسارات الخاصة بالمكتبة التي جاءت للباحث من خلال المجموعة -ٔ هل توجد رسثبل هثجستَر ودكتورته فً تخصص طج تْسرة عى هرض تلسكري ؟ ٢- أَبِنِ أجد الأعداد السابقة من المجلّة البحثية للكلية ؟ -ٖ كَؾ َهكى تلبحث عى رسثلة هعَنة دتخل هكتبة كلَة تلطج ؟ ٤- ما شروط تسليم الرسائل العلّمية التي تمت مناقشتها لكي تودع داخل مكتبة الكلية ؟ كما ورد للباحث ٤٥ استفساراً متعلقة بموضوعات أخرى غير المكتبة ومن أمثلة تلك الاستفسارت : • استفسار عن الأوراق المطلوبة للتقديم للماجستير ؟ ه هل هناك مواقع تساعد في إعداد السيرة الذاتية للأطباء ؟ هوتعَد عهل تلدرتسثت تلعلَث ؟ ه ميعاد تقديم طلب دخول الامتحان لدور نوفمبر ؟ ه شروط التقدم لدرجة الماجستير في قسم الأشعة ؟ شروط تلتمدَم لزهثله تلنسثء ؟ هَعثد ظهور تلنتثبج تلخثصة بثختبثرتت تلدرتسثت تلعلَث ؟ والملاحظ من نتائج الجدول السابق رقم (٥) هو أن الاستفسارات الخاصة بالمكتبة التي وردت عبر المجموعة تعتبر قلّيلة بشكل ملحوظ مقارنة بالاستفسارات الخاصة بالإجراءات الإدارية مثل الامتحانات والنتائج . ولتَحديد العلاقة بين التخصص الدقيق والأسئلة فإن الجدول التالي يوضح التخصصات الموضوعية لأعضاء المجموعة وعدد الأسئلة التي جاءت من كل تخصص وذلك للوقوف على أكثر التخصصات

| عدد الأعضاء | " یعد ہیں " ی <del>ے اس " یو " ر</del> سی دی است<br>عدد الأسئلة | $\cdots$<br>التخصص   |
|-------------|-----------------------------------------------------------------|----------------------|
|             |                                                                 | حالوريوس             |
|             |                                                                 | دراسات عليا - جلدية  |
|             |                                                                 | دراسات عليا - أشعة   |
|             |                                                                 | در اسات عليا - أطفال |

**جدول رقم ) 4 ( العالقة بٌن التخصص الموضوعى واألسئلة**

نشاطا داخل المجمو عة .

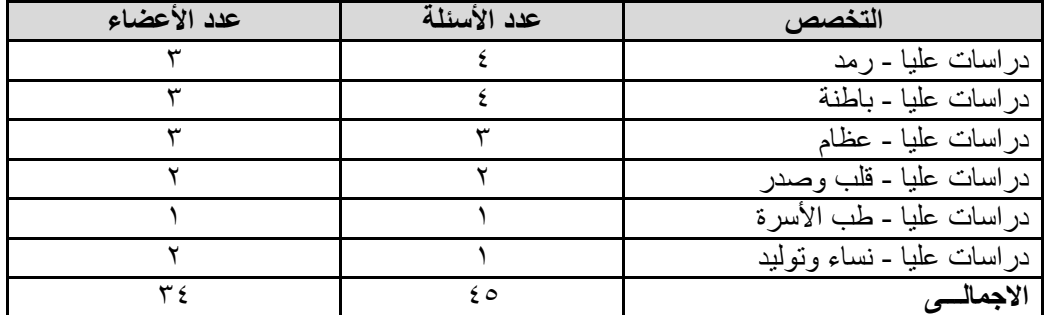

يتضح من نتائج الجدول السابق رقم (٢) أن أكثر الأعضاء طرحا للأسئلة هم الأطباء المتخصصين في مجال الجلدية حيث استقبل الباحث منهم ۱۱ استفسارا ، يليهم أطباء الأشعة الذين قاموا بارسال ۱۰ استفسارات عبر الواتس آب ، ثم أطباء الأطفال الذين أرسلوا ٦ استفسارات وجاء تخصص النساء والتوليد وطب الأسرة فى المرتبة الأخيرة حيث شارك أعضاء التخصصين باستفسارين فقط .

كما يتضح أيضا من ذلك الجدول أنه لا توجد علاقة بين عدد الأعضاء في كل تخصص موضوعي وبين عدد الاستفسار ات ، فعلى سبيل المثال فان أكثر الاستفسار ات داخل المجموعة كانت من أطباء الجلدية في حين أن أطباء الأطفال كانوا الأكثر عددا داخل المجموعة ، كما تساوى عدد الأسئلة الواردة من طلاب البكالوريوس وأطباء الرمد والباطنة رغم اختلاف عدد الأعضاء في تلك التخصصات .

#### **المعوقات التى واجهت الباحث أثناء القٌام باجراء الدراسة**

- ۱۔ ضعف الإقبال على الإشتر اك بتلك الخدمة من جانب الطلاب وأعضاء هيئة التدريس بكلية الطب حيث لم يتجاوز عدد الذين استجابوا لتلك الخدمة ٤٠ مشترك بنسبة مئوية قدرها ٥ ٥% من إجمالي عدد الطلاب وأعضاء هَبِئة التدرِ بِس بالكلية.
- ٢- اقتصار تنزيل تطبيق الواتس آب على بعض أنواع الهواتف المحمولة مما يحول دون تقديم تلك الخدمة للكثير من المستفيدين الذين لا يمتلكون تلك الأجهزة إلى جانب صغر حجم شاشات المحمول وصعوبة إجراء المحادثات المكتوبة عبر تلك الأجهزة نظرا لصغر حجم لوحة المفاتيح.
- ٣- محدودية الإمكانات التي يقدمها برنامج الواتس آب في التعامل مع ملفات الفيديو حيث يمكن من خلاله نشر ملفات الفيديو صغيرة الحجم فقط .
	- ٤- اقتصار عدد أفر اد المجموعة الواحدة التي يتم إنشائها على الواتس آب على عدد ٥٠ مشترك فقط .
- 0- استقبل الباحث العديد من الاستفسارات التي تحتوى مصطلحات متخصصة في المجال الطبي وذلك أدي إلى إيجاد صعوبة في الإجابة على تلك الاستفسار ات .

#### النتائج والتوصيات

#### **أوال:النتائج**

**توصلت الدراسة الحالٌة الى مجموعة من النتائج كان من أبرزها :**

- ١- ضعف إقبال الطلاب و أعضاء هيئة التدريس بالكلية على الاشتراك في تلك الخدمة بسبب قلة عدد من يمتلكون تطبيق الواتس آب على هواتفهم المحمولة .
- ٢- يوفر تطبيق الواتساب في حالة انتشاره بين المستفيدين- الكثير من الوقت والجهد لأخصائي المكتبة وللمستفيدين حيث يعد وسيلة جيدة لأداء خدمة الإحاطة الجارية والبث الانتقائي للمعلومات والرد على تٖستفسثرتت .
- ٣- أن المهواتف المحمولة من خلال ما تملكه من تقنيات أو ما تقدمه من خدمات يمكن أن تعطي فرصـا جديدة لأداء الخدمات المكتبية بشكل أفضل وأكثر كفاءة .

٤- هناك العديد من المميزات لاستخدام برنامج الواتس آب في المكتبات.

**ومن تلك الممٌزات:**

- الفورية في إرسال المعلومات حيث يمكن من خلاله إرسال المعلومات المطلوبة بشكل فوري إلى المستفيدين
- يخلق نوع من التواصل بين المكتبة والمستفيدين من جهة وبين المستفيدين أنفسهم من جهة أخرى حيث يجعل المستفيد على در اية بكل جديد داخل المكتبة .
- يمكن للمكتبات الجامعية إنشاء العديد من المجموعات على برنامج الواتس أب وتوزيع المستَفيدين لديها حسب الاهتمامات الموضوعية لهم وبذلك يمكن تقديم خدمة البث الإنتقائي للمعلومات لهؤلاء المستفيدين حسب تلك الإهتمامات .
- يتميز تطبيق الواتس آب بانخفاض التكلفة حيث لا يتطلب استخدامه سوى اقتناء هاتف محمول متوافق مع ذلك التطبيق وأن يكون متصلا بشبكة الإنترنت .
- َتهَز برنثهج تلوتتس آج بثلعدَد هى تلههَزتت هنهث عدم تلتمَد بعدد حروؾ للرسثلة تلهكتوبة وإهكثنَة إرسال ملفات صوت وفيديو بعكس خدمة الرسائل النصية SMS التي لا تقدم تلك المميز ات .

### **ثانٌا التوصٌات**

- ۱۔ ضر و ر ة الاهتمام بتأهيل أخصائبي المكتبات على تلك التقنيات الحديثة لتلبية احتياجات السوق المتز ايدة . وتللحثق بركج هذه تلتمنَثت عثلهَثً
- ٢- ضرورة البدء في استخدام تطبيقات الهواتف المحمولة في المكتبات ومراكز المعلومات واستحداث خدهثت جدَدة َتم تطبَمهث دتخل تلن تلهكتبثت **.**
- ٣- إجراء المزيد من الدراسات <mark>عن الاحتياجات الفعلية للمستفيدين من تط</mark>بيقات الهواتف المحمولة وأن يتم توفير تلك التطبيقات طبقا للاحتياجات الفعلية للمستفيدين .
- ٤- يمكن استخدام تطبيق الواتس آب في المكتبات الجامعية إلى جانب التطبيقات الأخرى للهواتف المحمولة في تقديم خدمات الإحاطة الجارية والبث الانتقائي والرد على الاستفسارات .
- 0- الإهتمام بتوفير الميز انيات اللازمة لاستخدام تطبيقات الهواتف المحمولة في المكتبات لتقديم تلك الخدمات إلى جانب ضرورة توفير القوى البشرية المؤهلة لتقديم تلك الخدمات.

#### **مصادر الدراسة**

- -ٔ أهَرة َحًَ أنور. تلخدهة تلهرجعَة بثستخدتم تلرسثبل تلمصَرة Reference Messaging Text Service. هتثح ]علً تلخط تلهبثشر[ > [>](http://alexlisdept.blogspot.com/2012/01/blog-post_19.html)[http://alexlisdept.blogspot.com/2012/01/blog-post\\_19.html](http://alexlisdept.blogspot.com/2012/01/blog-post_19.html)
- ٢- أحمد السيد .دور أخصائي المكتبات في تنمية الوعى الثقافي للمجتمع من خلال المكتبات العامة متاح [http://theinformationway.blogspot.com/2007/01/blog-](http://theinformationway.blogspot.com/2007/01/blog-post_17.html) [ على الخط المباشر ]  $<$ post  $17.html$
- -ٖ تكنولوجَث تلنثنو تكتسح هجثل تلهكتبثت . صدي تلهكتبة . ع ٔٔ )ٕٗهثرس ٕٕٓٔ( هتثح ]علً تلخط [<http://lib2.kfu.edu.sa/lib/web/11/9.asp](http://lib2.kfu.edu.sa/lib/web/11/9.asp) > ]تلهبثشر
- -ٗ جهثل علً تلدهشثى ، هجدي هحهد َونس . تلتعلَم بثلهحهول" Learning Mobile" صَؽة جدَدة للتعليمعن بعد .مجلة الجالية . متاح على الخط المباشر -http://www.aljaliah.net/articles [action-show-id-59.htm>](http://www.aljaliah.net/articles-action-show-id-59.htm)
- -٘ دتلَث هحهود علً حسى . تلهرشد تٔلكترونٍ تلهتنمل : درتسة تطبَمَة علً تلهكتبة تلهركزَة تلجدَدة. اطروحة ماجستير . جامعة القاهرة ، ٢٠١١.
	- -ٙ رضث هحهد تلنجثر . هصثدر تلهعلوهثت تلهرجعَة تلهتثح علً تٔنترنت :درتسة تمََهَة .تطروحة دكتور اة ،جامعة المنوفية ،٢٠٠٥
- ٧- ريم بنت على بن محمد الرابغي. الخدمة المرجعية الرقمية التعاونية في المكتبات الجامعية السعودية: نموذج مقترح .أطروحة دكتوراه، جامعة الملك عبد العزيز بجدة، كلية العلوم الإنسانية والاجتماعية، قسم المكتبات والمعلومات، ٢٠٠٨
- ۸- زين الدين محمد عبد الهادي<sub>.</sub> بناء نموذج نظام خبير للخدمات المرجعية في مكتبة مركز المعلومات ودعم اتخاذ القرار رئاسة مجلس الوزراء .أطروحة ماجستير، جامعة القاهرة، كلية الآداب، قسم المكتبات والوثائق والمعلومات، ١٩٩٥.
- 9- سوسن طه ضلَيمي، بدوية مح<mark>مد</mark> بسيوني الخدمة المرجعية الرقمية بالمكتبات الوطنية :در اسة تحليلية لواقعها وأساليب الافادة منها متاح [على الخط المباشر ] < > www.kau.edu.sa/Files/12510/Researches/63340\_34354.pdf
	- -ٔٓ شرَؾ كثهل شثهَى . تلفهرسة تٖجتهثعَة وتلفهثرس تلهوتبَة . هتثح ]علً تلخط تلهبثشر[ [>http://www.slideshare.net/sherifshn/ss-11212109](http://www.slideshare.net/sherifshn/ss-11212109)
- ا ۱ ـ طلال ناظم الز هيري.النانو تكنولوجي .آفاق مستقبلية لبناء المكتبات الرقمية على الهاتف المحمول. http://drtazzuhairi.blogspot.com/2011/12/v- [متاح إعلى الخط المباشر ] [behaviorurldefaultvmlo.html](http://drtazzuhairi.blogspot.com/2011/12/v-behaviorurldefaultvmlo.html)
	- ١٢- عبد الرحمن فراج .تقنيات الهاتف الخلوي للمكتبات .قائمة بتطبيقات الهاتف الخلوي ومصادر للتطوير دراسات المعلومات .ع۱۳ (بناير ۲۰۱۲)ص ص ۲۲۹ -٢٨٤.
- ١٣- فايق بن سعيد على الضرمان الغامدي .استخدام التعليم المتنقل في تنمية المهارات العملية والتحصيل لدي طلاب جامعة الباحة ِçybrarian Journa .ع ٢١ (يونيو ٢٠١٣)متاح[على الخط المباشر]\_ > www.journal.cybrarians.org>
- -ٔٗ هحهد عزت عبد تلهمصود فرج . تصهَم برنثهج لخدهة تلتجول تٖفترتضً بثلهكتبة تلهركزَة لجثهعة حلوان .اطروحة ماجستير ، جامعة حلوان ، ٢٠١١.
- -ٔ٘ هحهد َحًَ إبرتهَم.تلخدهة تلهرجعَة تلتفثعلَة علً شبكة تٔنترنت فٍ تلهكتبثت تلجثهعَة تلعربَة :دراسة تجريبية .أطروحة ماجستير ، جامعة حلوان، كلية الآداب، قسم المكتبات والمعلومات، ٢٠٠٥.
	- <sup>11-</sup> محمد مصطفى عبد الرحمن <sub>.</sub> الخدمة المرجعية بمكتبات جامعة الاسكندرية : دراسة تقويمية . اطروحة ماجستَير . جامعة الاسكندرية ، كلية الأداب ،قسم المكتبات والمعلومات ،٢٠٠٧.
		- ١٧- محمود سيد عبده . الإتجاهات الحديثة في المكتبات الألمانية . متاح [على الخط المباشر ]
- 18- Lippincott, Joan .k , Gaitazes , dimitrios Ghristopoulos .Mobile technologie , mobile user : Implecation for Academic libraries .PHD ,North Carolina state ,2008.
- 19- B.T, Sampath Kumar.Application of Mobile technology in Library services.Available[ Online] <www.inflibnet.ac.in/caliber2013/ppt/1\_7.pptx >
- 20- Bullard, Kristen A. Virtual reference service evaluation: An application of unobtrusive research methods and the Virtual Reference Desk's Facets of Quality for Digital Reference Service . Gollop, Claudia J. University of North Carolina ,School of Information and Library Science, 2003.
- 21- Ozkaramanli, Eylem. Librarians' Perceptions of Quality Digital Reference Services by Means of Critical Incidents.PhD., Pittsburg University, School of Information Sciences, 2005.
- 22- Sugimoto, Cassidy R. Evaluating reference transactions in academic music libraries. M.A, University of North Carolina at Chapel Hill, School of Information and Library Science, 2007.
- 23- Joan K.Lippincott, "A mobile future for Academic Libraries ,"Refrence Service Review 38, No 2 (2010) PP205-213.
- 24- B.T. Sampath Kumar. Application of Mobile technology in Library services.available {online} <www.inflibnet.ac.in/caliber2013/ppt/1\_7.pptx>

**ملحق رقم )3( نموذج لبعض االستفسارات التى وردت للباحث استفسار رقم )3 (**

# **استفسار رقم )0 (**

٢٤٩: م ٢٢ يوليو -

تي وسام: السلام عليكم ممكن أعرف هل توجد رسائل ماجستير. في طب الإسرة عن مرض السكري؟ ۹:۲۲ م ۲۳ بولیو -

> محمد عبدالفتاح: باذن الله سبِتَم الرد على الاستفسار غدا ٨:٥٣ م ٢٥ يوليو - \*\*\*: طب الأسرة ومضاعفات القدم السكري ٢٠٠٨

\*\*\*: مرض ارتقاع منخط الدم والبول السكري بين المراهتين في مركز منوف محافظه المنوفيه ٢٠١١

\*\*\* ترصد لحالات اضطرابات الغده الدرقيه مع مرض السكرى من النوع الإول للمرصى المترددين على عبادات طب الاسره بمركز طب الاسره بتديين الكوم منوفيه ٢٠١١ 

\*\*\* نسبه حدوث الالتهاب الكبدي ب ' ج في الاطفال المصابين بمرض البول السكري المعتمد في علاجه على الانسولين ٢٠٠٤

\*\*\* معدل انتشار مضاعفات البول السكرى في محافظه المنوفيه ٢٠٠١

\*\*\* دراسه اللبتين بالمصل عند مرض السكر من النوع الثاني المصابون بالاعتلال الكلوي ٢٠٠٤